#### **ФАКУЛЬТЕТ АВТОМАТИКИ, ТЕЛЕМЕХАНІКИ ТА ЗВ'ЯЗКУ**

**Кафедра «Обчислювальна техніка та системи управління»**

#### **МЕТОДИЧНІ ВКАЗІВКИ**

**з варіантами завдань для виконання контрольних робіт з дисципліни**

**«***ОБЧИСЛЮВАЛЬНА ТЕХНІКА, ПРОГРАМУВАННЯ, МОДЕЛЮВАННЯ СИСТЕМ***»**

**Частина 2**

**Харків 2013**

Методичні вказівки розглянуто та рекомендовано до друку на засіданні кафедри "Обчислювальна техніка та системи управління" 14 травня 2009 р., протокол №11.

Методичні вказівки розроблено у відповідності до програми курсу "Обчислювальна техніка, програмування, моделювання систем" та призначено для контролю знань студентів згідно з програмою курсу.

Метою методичних вказівок є допомога студентам у підготовці до виконання контрольних робіт з поданих тем, а також поліпшення якості контролю знань студентів з боку викладачів.

Рекомендуються для студентів технічних спеціальностей заочної форми навчання.

Укладачі:

доценти В.С. Меркулов, В.М. Бутенко, асист. О.В. Чаленко

Рецензент

проф. Г.І. Загарій

#### МЕТОДИЧНІ ВКАЗІВКИ

з варіантами завдань для виконання контрольних робіт з дисципліни «*ОБЧИСЛЮВАЛЬНА ТЕХНІКА, ПРОГРАМУВАННЯ, МОДЕЛЮВАННЯ СИСТЕМ*»

Частина 2

Відповідальний за випуск Меркулов В.С.

Редактор Еткало О.О.

Підписано до друку 26.01.10 р.

Формат паперу 60х84 1/16. Папір писальний. Умовн.-друк.арк. 0,5. Тираж 100. Замовлення №

Видавець та виготовлювач Українська державна академія залізничного транспорту, 61050, Харків-50, майдан Фейєрбаха, 7. Свідоцтво суб'єкта видавничої справи ДК № 2874 від 12.06.2007 р.

## **РОЗДІЛ 1**

## **КОНТРОЛЬНІ ЗАПИТАННЯ З ТЕОРЕТИЧНОГО МАТЕРІАЛУ**

### **1.1 Архітектура, основи алгоритмізації та програмне забезпечення ПЕОМ**

- Персональні комп'ютери, їх характерні риси та переваги.
- Центральний процесор.
- Оперативна пам'ять.
- Пристрої введення інформації.
- Пристрої виведення інформації.
- Зовнішня пам'ять.
- Накопичувачі на жорстких дисках.
- Накопичувачі на гнучких дисках.
- Накопичувачі на компакт-дисках.
- Друкуючі пристрої.
- Відеосистема персонального комп'ютера.
- Програмне забезпечення ПК.
- Використання обчислювальної техніки на транспорті.
- Етапи розв'язання задач на ЕОМ.
- Поняття алгоритму.
- Основні типи алгоритмів.
- Властивості алгоритмів.
- Основні блоки схем алгоритмів.
- Лінійний обчислювальний процес.
- Розгалужений обчислювальний процес.
- Звичайні арифметичні цикли.
- Вкладені арифметичні цикли.
- Алгоритми знаходження екстремумів функцій.
- Алгоритми обробки одновимірних масивів даних.
- Алгоритми обробки двовимірних масивів даних.

### **1.2 Мови програмування**

### **1.2.1 Мова БЕЙСІК**

- Типи даних .
- Арифметичні дані.
- Символьні дані .
- Арифметичні вирази.
- Оператор присвоювання.
- Оператор введення (INPUT).
- Оператори READ, DATA .
- Оператор виведення (PRINT).
- Оператор виведення (PRINT USING).
- Оператор безумовного переходу (GOTO).
- Оператори умовного переходу (IF...THEN).
- Оператор вибору (SELECT CASE).
- Оператори циклу (FOR NEXT).
- Оператор циклу (WHILE WEND).
- Оператор циклу (DO LOOP).
- Оператор циклу з передумовою.
- Оператор циклу з післяумовою.
- Оператори для задавання значень змінних.
- Оператори циклу.
- Пріоритет операцій .
- Математичні функції.
- Логічні вирази .
- Арифметичні константи.
- Оператор DIM .
- Введення елементів масивів.

## **1.2.2 Мова С++**

- Алфавіт.
- Ідентифікатори.
- Типи даних.
- Арифметичні дані.
- Символьні дані.
- Арифметичні вирази.
- Логічні вирази.
- Структура програми.
- Розділ опису типів даних.
- Опис змінних та констант.
- Опис функцій.
- Оператор присвоювання.
- Функції введення(scanf, gets, getch).
- Функції виведення(printf, puts, putch).
- 15 Формати виведення.
- 16 Оператор безумовного переходу(goto).
- 17 Оператор умовного переходу(if).
- 18 Оператор вибору (switch case).
- 19 Оператори циклу (for).
- 20 Оператор циклу (while ).
- 21 Оператор циклу (do).
- 22 Арифметичні функції.
- 23 Робота з масивами.
- 24 Пріоритет операцій у виразах.
- 25 Перетворення типів даних у виразах.

## **РОЗДІЛ 2**

## **2.1 ІДЕНТИФІКАТОРИ, ТИПИ ДАНИХ, КОНСТАНТИ ТА ЗМІННІ, АРИФМЕТИЧНІ ВИРАЗИ, КОМЕНТАРІ, ОПЕРАТОРИ ВВЕДЕННЯ-ВИВЕДЕННЯ**

*Приклад.* Вказати правильно записаний ідентифікатор та його тип у мові QBasic

> **FAX10# -VOLT30! 5AMPER K53%**

*Відповідь***:**

**FAX10# тип Double**

**K53% тип Integer**

Навести приклади визначення типу даних мовою **С++** *Відповідь:*

**int i,j,k; float x; char ch;** *Приклад .* Записати константу 27,1832 у формах F та D *Відповідь***: форма F: 27.1832 форма D: 2.71832D1**

*Приклад* Записати програму введення та виведення таких зміних: a – дійсне подвійної точності, b – ціле довге; констант:  $c=0.48$  та  $d=92$ .

*Відповідь:* **Мова** QBasic

```
REM Програма введення та виведення даних
'Опис констант с та d
CONST c!=0.48, d%=92
'Опис змінних a та b
DIM a#, b&
'Введення змінних за допомогою оператора INPUT
INPUT "Введіть значення: a,b",a#,b&
'Виведення змінних за допомогою оператора PRINT
PRINT "a=";a#, "b=";b&
'кінець програми 
END
Мова С++
#include <stdio.h>
#include <conio.h>
#include <math.h>
void main()
{
//Програма введення та виведення даних
//Опис констант с та d
const float c=0.48; int d=92;
//Опис змінних a та b
int a; float b;
//Введення змінних за допомогою оператора scanf()
printf( "Введіть значення: a,b");
scanf("%d,%f",a,b);
//Виведення змінних за допомогою оператора printf()
printf( "a=%d b=%f",a,b);
//кінець програми 
}
```
*Завдання 1.* У залежності від мови, що вивчається, вкажіть правильно записані мовою **QBasic** ідентифікатори та їх тип або опишіть на **С++** типи змінних з таблиці 2.1.

Завдання 2. Записати константи у природній та експоненціальній формах.<br>Завдання 3. Написати п

*Завдання 3.* Написати програму введення та виведення даних .

Таблиця 2.1

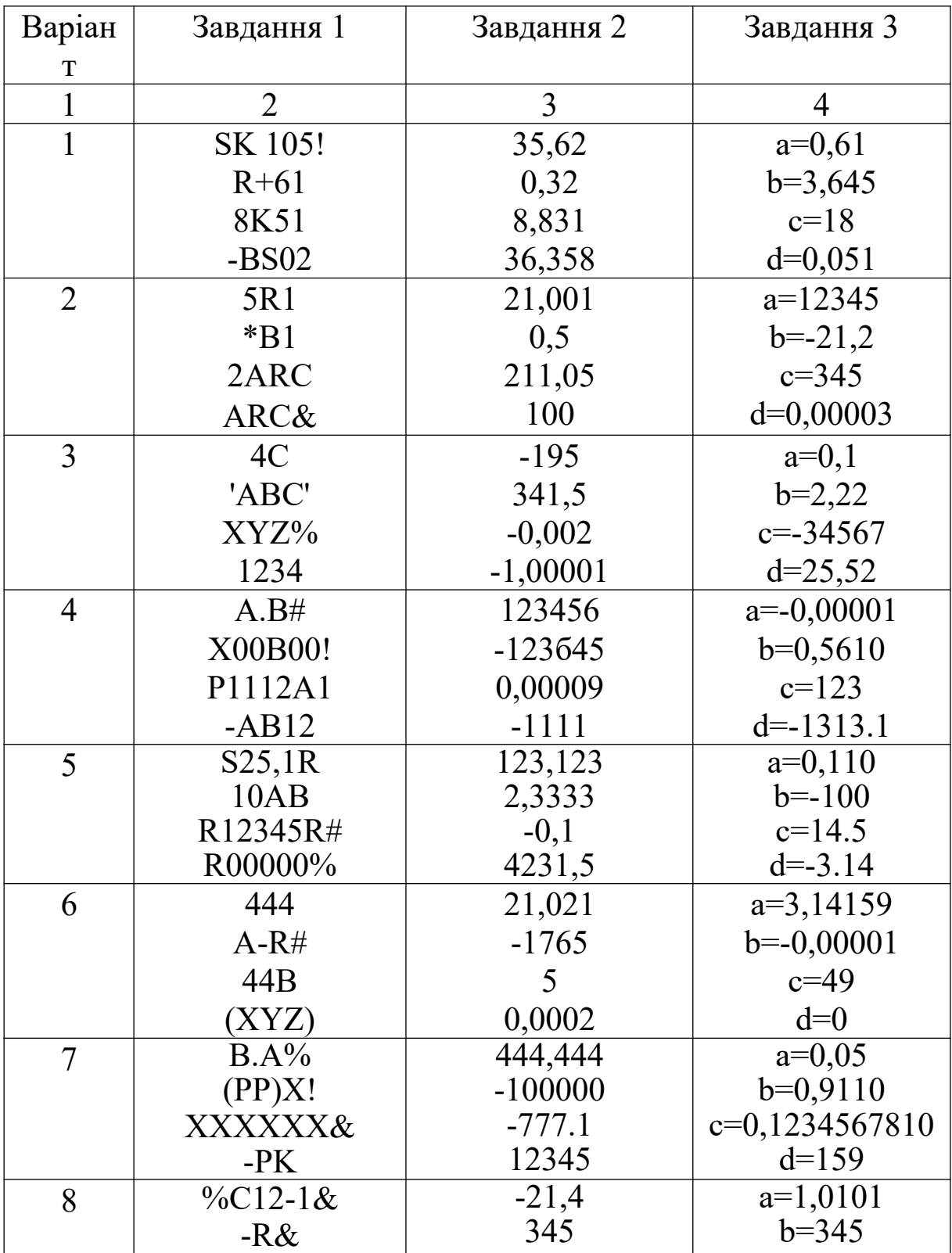

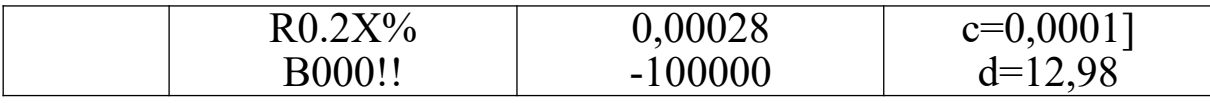

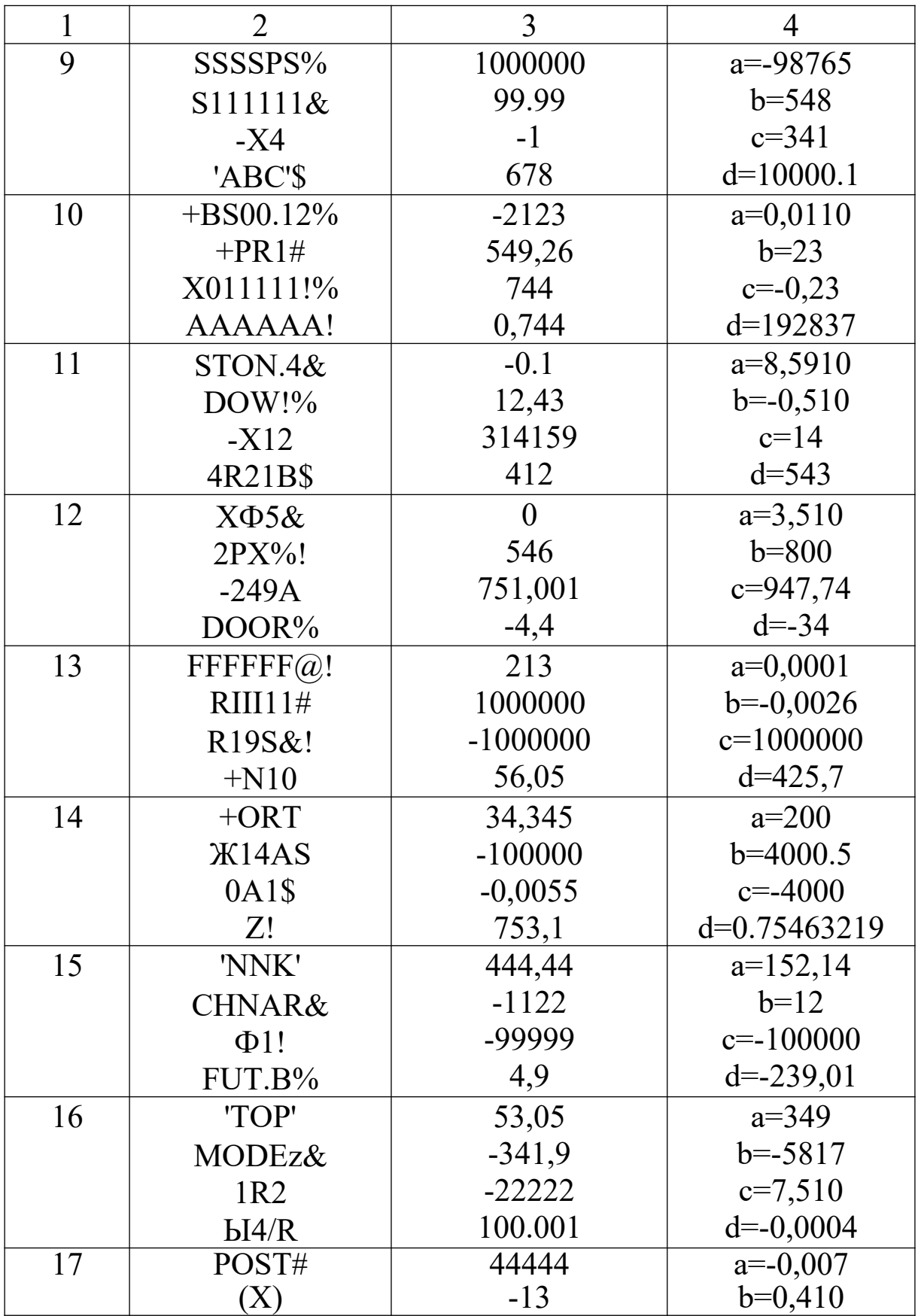

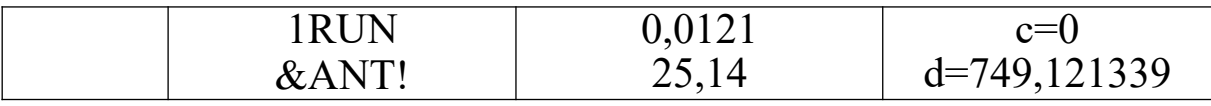

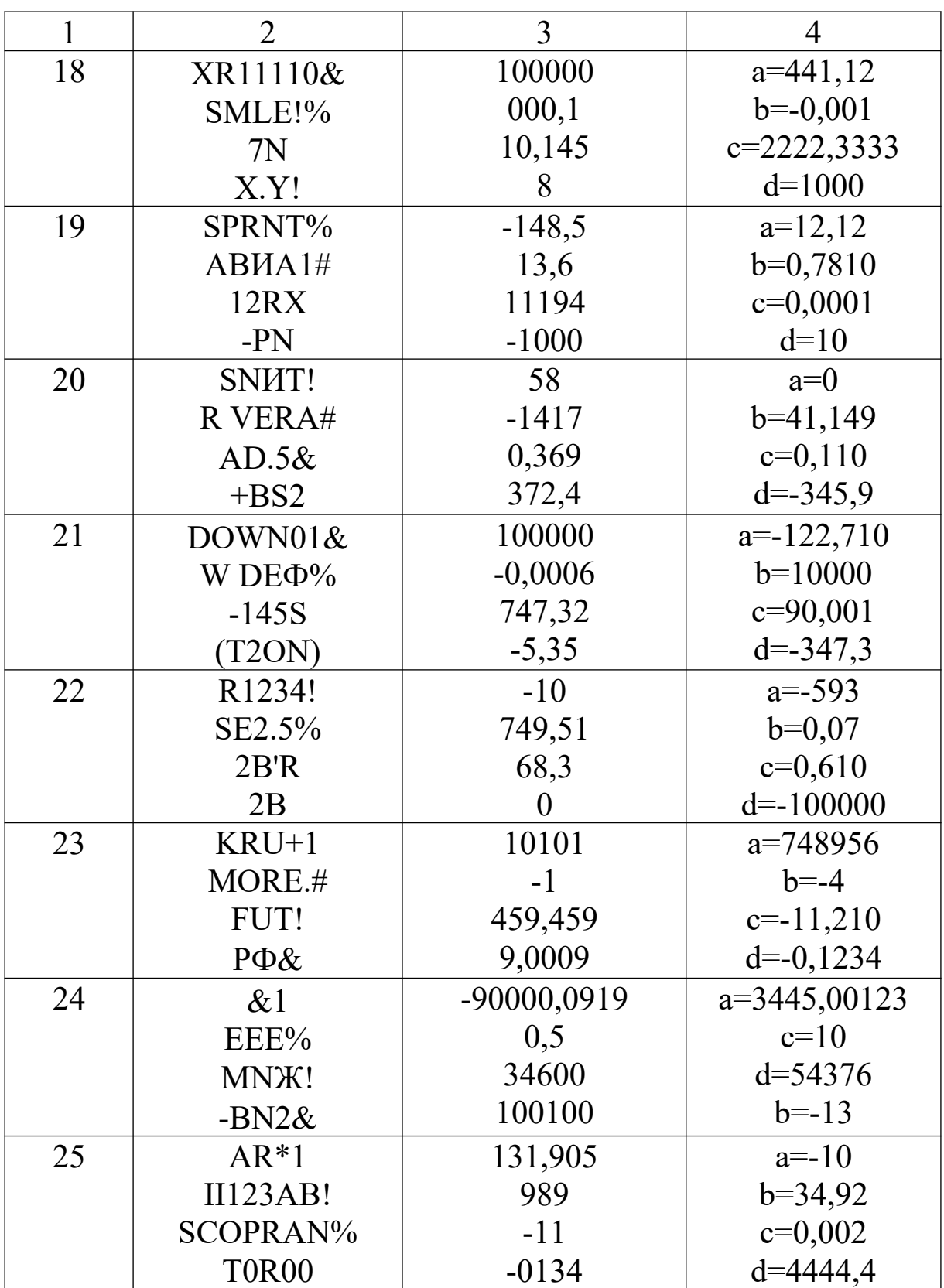

# **2.2 ЛІНІЙНІ ОБЧИСЛЮВАЛЬНІ ПРОЦЕСИ**

*Приклад.* Головка автогенного різака рухається у площині ХоУ за законом

$$
x = \frac{3t}{1+t^3}; \dots y = \frac{3t^2}{1+t^3}, \text{ are } x, y - \text{koophaharian indhahan, M}; \quad t - \text{vac, c.}
$$

Складові швидкості різака по осях *x* та *y* розраховуються за формулами

$$
V_x = x^{\prime} = \frac{3 - 6t^3}{(1 + t^3)^2} , V_y = y^{\prime} = \frac{6t - 3t^4}{(1 + t^3)^2} .
$$

Сумарна швидкість  $V = \sqrt{V_x^2 + V_y^2}$ .

Обчислити та надрукувати значення *V* при довільному значенні *t*.

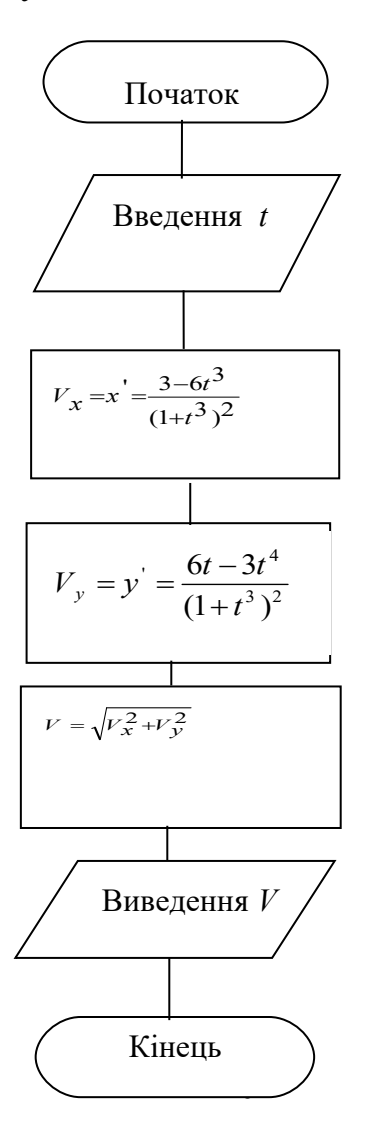

### **Програма на QBasic**

```
CLS
PRINT"Введіть t"
INPUT t
Vx=(3-6*t^2)/(1+t^3)/2Vy=(6*t-3*t^{4})/(1+t^{4}3)^{4}V=SQR(Vx^2+Vy^2)
PRINT "V=";V
END
```
**Програма на C++**

```
#include <stdio.h>
#include <conio.h>
#include <math.h>
void main()
{
float t,V,Vx,Vy;
clrscr();
printf("введіть t");
scanf("%f ",&t);
Vx=(3-6*pow(t,3))/(pow(1+pow(t,3),2);
Vx=(6*t-3*pow(t,4))/(pow(1+pow(t,3),2);
V=sqrt(pow(Vx,2)+pow(Vy,2));
print(f'' \vee = %f''', V);}
```
### Завдання

#### $\mathbf{1}$

 $f = z^3 + z + 1$ ;  $k = z - 35$  $z = a^2 \cos(x+1) + 2\sin(y^2 + 5)$  $x = 0,25 + t + \cos^3(0,25 + t)$  $t - 6y$  $b - a$  $\kappa e$  $a = 14S + 1$  $S = 9.6$  $y - 6y$ дь – яке

### $\overline{2}$

$$
p = n + f^{2} + f
$$
  
\n
$$
y = p^{2} + c + m^{2} f
$$
  
\n
$$
f = 3c^{3} + 5 + \cos^{3} (3c^{3} + 5) + \sin(3c^{3} + 5)
$$
  
\n
$$
n = m^{7} + \sqrt{m+1}
$$
  
\n
$$
m = db + \frac{\sqrt{b^{2} + 7}}{15}
$$
  
\n
$$
d, b, c - 6ydb - 3k\vec{i}, a = 16
$$

3  
\n
$$
x = 0.05 + \sin(a^{2}yz) - 6 - z^{5}
$$
\n
$$
y = \sin(a^{2}bz) + |a^{2}bz| + \frac{a^{2}bz}{7}
$$
\n
$$
a - 6y\partial b - \mathcal{R}c
$$
\n
$$
z = 100 - \frac{189}{|b - a|}
$$
\n
$$
b = 3p + 8p^{2} + p^{6}
$$
\n
$$
p = 0.6
$$

#### $\overline{\mathbf{4}}$

$$
S = Vt ; k = at + 5
$$
  
\n
$$
a = \sqrt[3]{S + 25} + \sin(S + 25) + |S^5 - 1 + S|
$$
  
\n
$$
t - 6y\partial b - 8Ke; V = \frac{u^2 + w^2}{5}
$$
  
\n
$$
u = t^7 + 3; w = 3,41
$$

### $\overline{5}$

 $S = at^2 + 1$  $p = 6.2$ ;  $z = b \sin x + \ln |b \sin x|$  $x = y^3 + py^2 + Sy$ t,  $a - 6y$ db -  $RKe$ <br> $f = \sqrt{\sin S + xa} + |p-1 + \sin S|$  $y = a^5 - a + 7$ ;  $b = \sin(S)$ 

### 6

$$
n = a3 + \sqrt{a3 - 1}
$$
  
\nC = 0.5f<sup>3</sup> + f + 1; Q = S<sup>3</sup> + n - 5  
\nb = 25 - a; f - 6yob - 8ke; a = 3, I  
\nr = n + a + sin(n + a) - \sqrt{n + a}  
\nS = C + rb + r<sup>2</sup>a

### $\overline{7}$

$$
m = 3,2a + 6,45b - c
$$
  
\n
$$
k = m^{3} + a - b
$$
  
\n
$$
a - 6y\partial b - 8k e
$$
  
\n
$$
t = a^{2} + mb - k
$$
  
\n
$$
c = -6,66
$$
  
\n
$$
b = a^{3} + a - 1 + \ln |a^{3} + a - 1|
$$
  
\n
$$
s = m + kt
$$

### 8

a, b,  $c - 6y$ db  $- Rxi$ ; d=0,35  $n = m^3 + \sqrt{am} + \sin(am)$  $m = b - 0,65d$  $z = 3(c^2 + 1) + |c^2 + 1|$  $y = x + c - mz$  $x = n + z$ 

9

$$
b = 10s + s^{2} + 1
$$
  
\n
$$
x = 0,7 + t - \cos(0,7 + t)
$$
  
\n
$$
s = -3,4; \ m = y + z
$$
  
\n
$$
t - 6y\partial b - 8k\theta
$$
  
\n
$$
Q = z + z^{5} + 3; \ z = b - 4
$$
  
\n
$$
y = b^{3} \cos(x - 1) - 4\sin(b + 5)
$$

## 10

$$
d = f2 + a + b
$$
  
\n
$$
f = 30a + 22b + c5
$$
  
\n
$$
t = a2 + f3 + d
$$
  
\n
$$
c = 10
$$
  
\n
$$
b = a7 + ln(a + 1) + sin(a7 + ln(a + 1))
$$
  
\n
$$
Q = f + dt; \quad a - 6y\partial b - 8k\partial c
$$

### 11

$$
x - 6y\partial - 8ke; a - 6y\partial - 8ke
$$
  
n = am<sup>2</sup> + 47a<sup>2</sup>m<sup>5</sup>  
m = xa - cos<sup>3</sup>(xa)  
t=-3,33  
p = (n+m)+z<sup>3</sup> + sin(m+n-z)  
z = t<sup>3</sup> + x<sup>2</sup> + a; s = p<sup>3</sup> + 5

## $12$

 $A=0,654; d, t, c-6y$ дь-які  $z = d^3 + 6$  $y = z - d + \sqrt{d^2 + 1} + d^2 + 1$  $x = z - A$  $u = |tc| - \cos y + l$  $l = \sin A t c$ 

$$
i = 0,8j + 25k
$$
  
\n
$$
p = 2\sin(s + 1) + \sqrt{s + 1} + \ln(s + 1)
$$
  
\n
$$
S = abc; a, b - 6y\partial b - 3k\partial i
$$
  
\n
$$
j = 3,45; k = 12j - j^{7} + 5
$$
  
\n
$$
c = 6,3l - j
$$
  
\n
$$
f = 100 + \frac{14}{i + j + k}
$$

## 14

$$
p = z3 + az2 + bz + c
$$
  
\n
$$
a - 6y\partial b - 8k\partial c
$$
  
\n
$$
b = 0,12Q - 1; f = 4
$$
  
\n
$$
z = a - t5 + \sin |a - t5|
$$
  
\n
$$
c = 0,34f - f3 + f5
$$
  
\n
$$
Q = \sin(f + 1) + t
$$
  
\n
$$
t = a + \sqrt{|a + c|}
$$

### 15

$$
a = \frac{b^3 + x^{z+k}}{0.63y^2 + 1}
$$
  
x=2z<sup>5</sup> + y ; f = sin(c)  
y = z +  $\sqrt[3]{f}$   
c - 6y**ab**-*ake*  
k=3; b=4; z=2

## 16

$$
c = \sqrt{t+1}
$$
  
\n
$$
y = \frac{0.2z^{x} + 0.5x}{\ln^{2}|c - b^{k}|}; x=0.83
$$
  
\n
$$
z = 2c^{3} + b; b = 0.7c^{2} + f
$$
  
\n
$$
f, t, k - 6y\partial b - 8k\partial t
$$

## 17

$$
S = a\cos^{2} x + \sqrt{\cos^{2} x}
$$
  
\n
$$
a = \ln |t - 1| + e^{t-1}
$$
  
\n
$$
x = c - \sqrt[5]{t - 1}
$$
  
\n
$$
c = 0, 45 \qquad t - 6y\partial b - 8k\partial c
$$

22

$$
z = \frac{4(x^{y} + y^{k})}{\sqrt{\ln^{2} c + b^{4}}}
$$
  
y = 6,2  $b = \frac{3c^{3}}{y}$   $c = |\frac{2d^{3}}{0,2y}|$   
d, k- 6ydb-8k i  $x=5$ 

 $(x-a)+e$  $y = \frac{2m^2 + \sqrt[3]{bx^2 + \sin^2 x}}{\ln(2x - a) + a^{2x}} + 1,67$ 

2  $\frac{2 + 3}{2x^2 + \sin^2 x} + \frac{2}{x}$  $(a) +$ 

*a,b,c,m– будь-які x=5*

 $ln(2x - a)$  $2m^2 + \sqrt[3]{bx^2} + \sin$ 

 $= 5b^2 + \ln y + \cos x |y+2z|$  $5b^2$  + ln y + cos

 $z = 5b^2 + \ln y + \cos x - \sqrt{c^x}$ 

 $=\frac{2m^2+\sqrt[3]{bx^2}+1}{1}$ 

 $s = \sqrt{|y + 2z|} + tgx$ 

 $=\sqrt{y+2z}$  +

**19**

$$
r = \frac{c + \ln x - e^{x}}{\arctg(b + x)} - \frac{\sqrt{x}}{\lg x}
$$
  
\n
$$
s = \frac{\sqrt{x}}{\sin x} + \frac{\ln(e^{x} + 2^{x})}{|\sin^{2} 2x|}
$$
  
\n
$$
b, c - \tilde{b}y\partial b - 4\kappa i \qquad x = 15, 2
$$

### **23**

$$
y = \frac{5ax\sqrt[3]{c+x} - \ln x}{a+x+c-\sin^2 x}
$$
  
\n
$$
r = \frac{y}{2x} - \ln \frac{a+b\sqrt{x}}{c-\sin x}
$$
  
\n
$$
s = \frac{r}{x} + \frac{\sqrt{r}}{2x} - \frac{\sqrt{y}}{3r}
$$
  
\n
$$
a, b, c - 6y\partial b - 8k\vec{i}
$$
  $x = 35, 2$ 

**20**  
\n
$$
z = \frac{mb^2 + \sqrt[3]{c} - \ln a + e^{2x}}{m - 3 + \ln \sqrt{x} + \sqrt{x}},
$$
\n
$$
a, b, c, m - 6y\partial b - 8k\theta \qquad x = 5
$$

*c*

$$
s = \frac{\ln(a+z-\sin x)}{\sqrt[5]{a + \ln(x+c)}}
$$

21  
\n
$$
y = \frac{at^2 + 2t \sin^2 x + 1,35}{tgx - \ln a - 16,2 \ln x}
$$
\n
$$
z = \frac{2ab + 3t - \sin x}{arctg |5 - y|}
$$
\n
$$
a, t - 6y\partial b - 8kt \qquad x = 5, 2
$$

24  
\ny = 
$$
(e^{-x_1} + e^{-x_2})/2
$$
  
\nz =  $(a\sqrt{x_1} - b\sqrt{|x_2|})/c$   
\nx1 =  $(b + \sqrt{|b^2 - 4ac|})/2a$   
\nx2 =  $(b - \sqrt{|b^2 - 4ac})/2a$   
\na, b, c - 6ydb-Rki

$$
25
$$

$$
y = \frac{ab^{2} + \sqrt[3]{a+b} - 0.8c}{\sin 2x + 0.92}
$$
  
\n
$$
z = \sqrt{a} + 2bc + |y| - 0.65 \ln x + e^{-x}
$$
  
\n
$$
a, b, c - 0.65 \ln x + e^{-x}
$$
  
\n
$$
x = 17, 6
$$

# *Дані для самоперевірки*

Таблиця 2.2

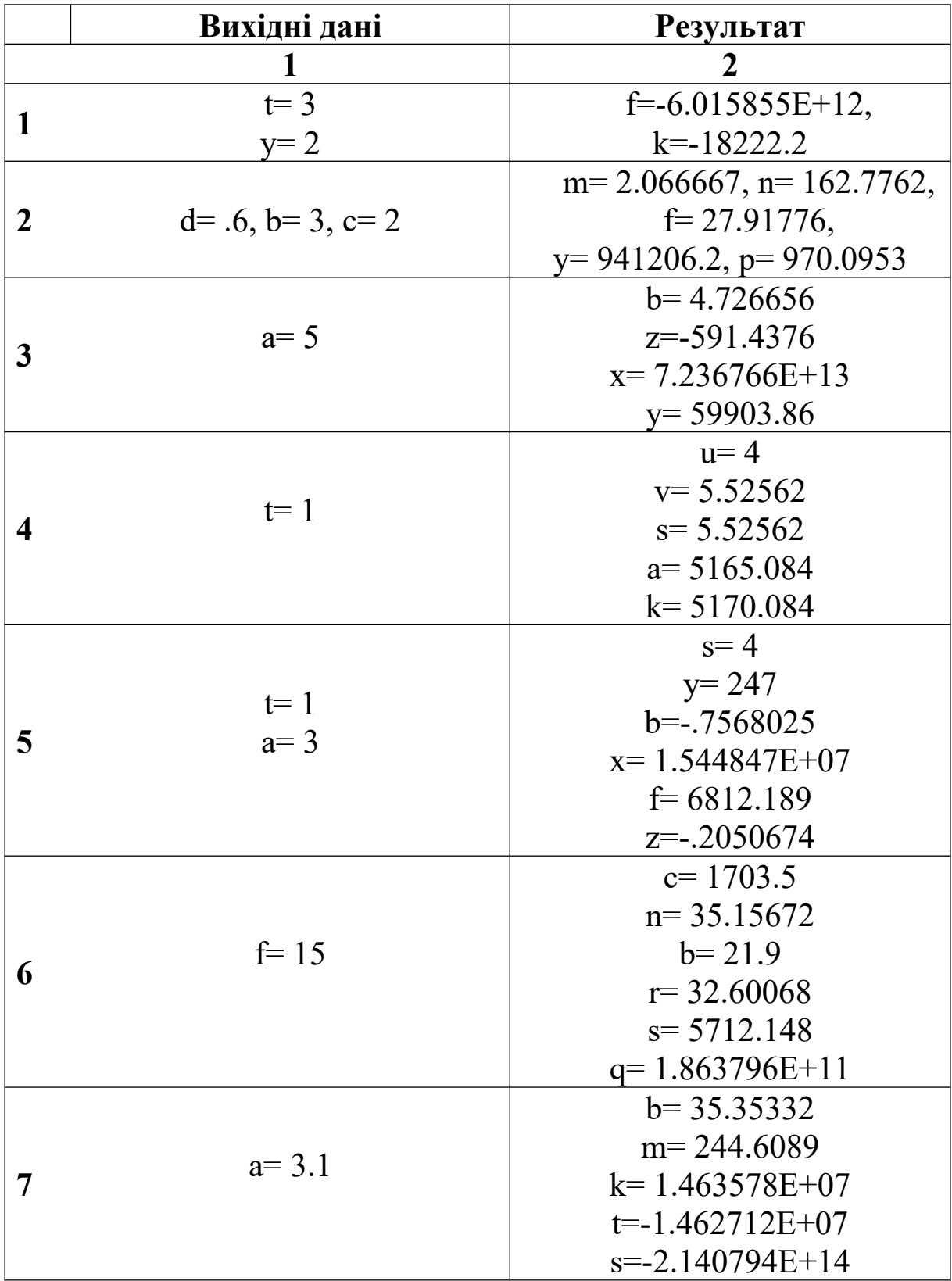

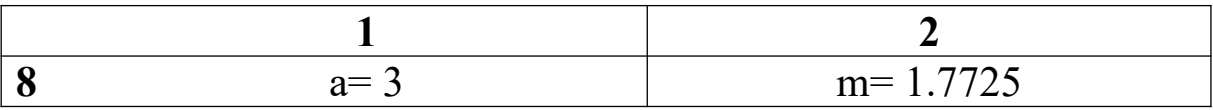

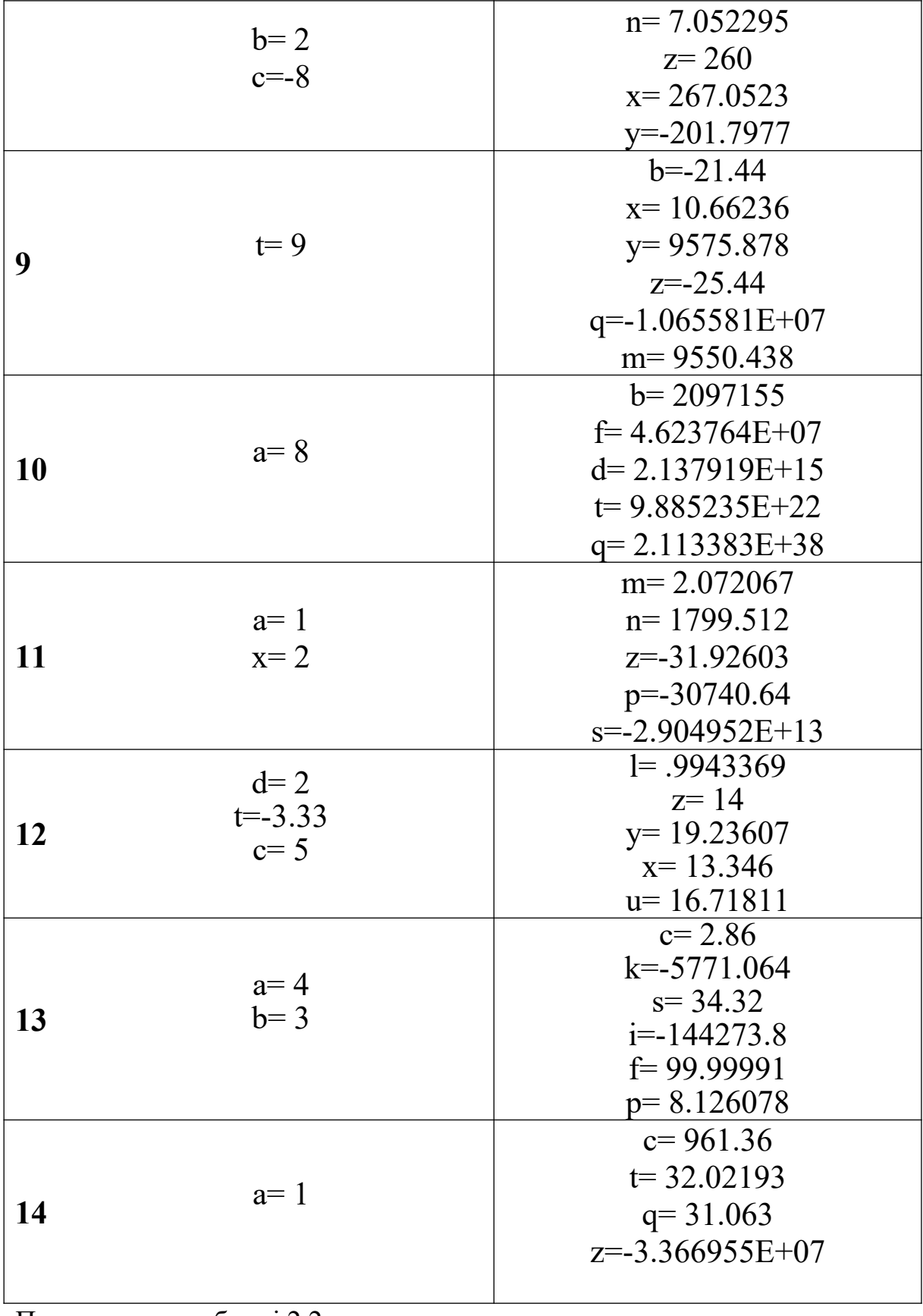

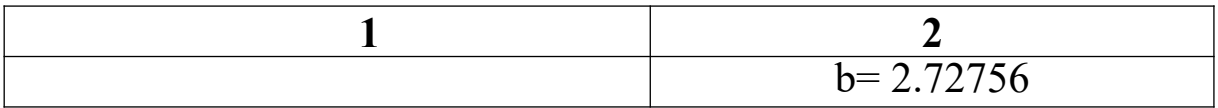

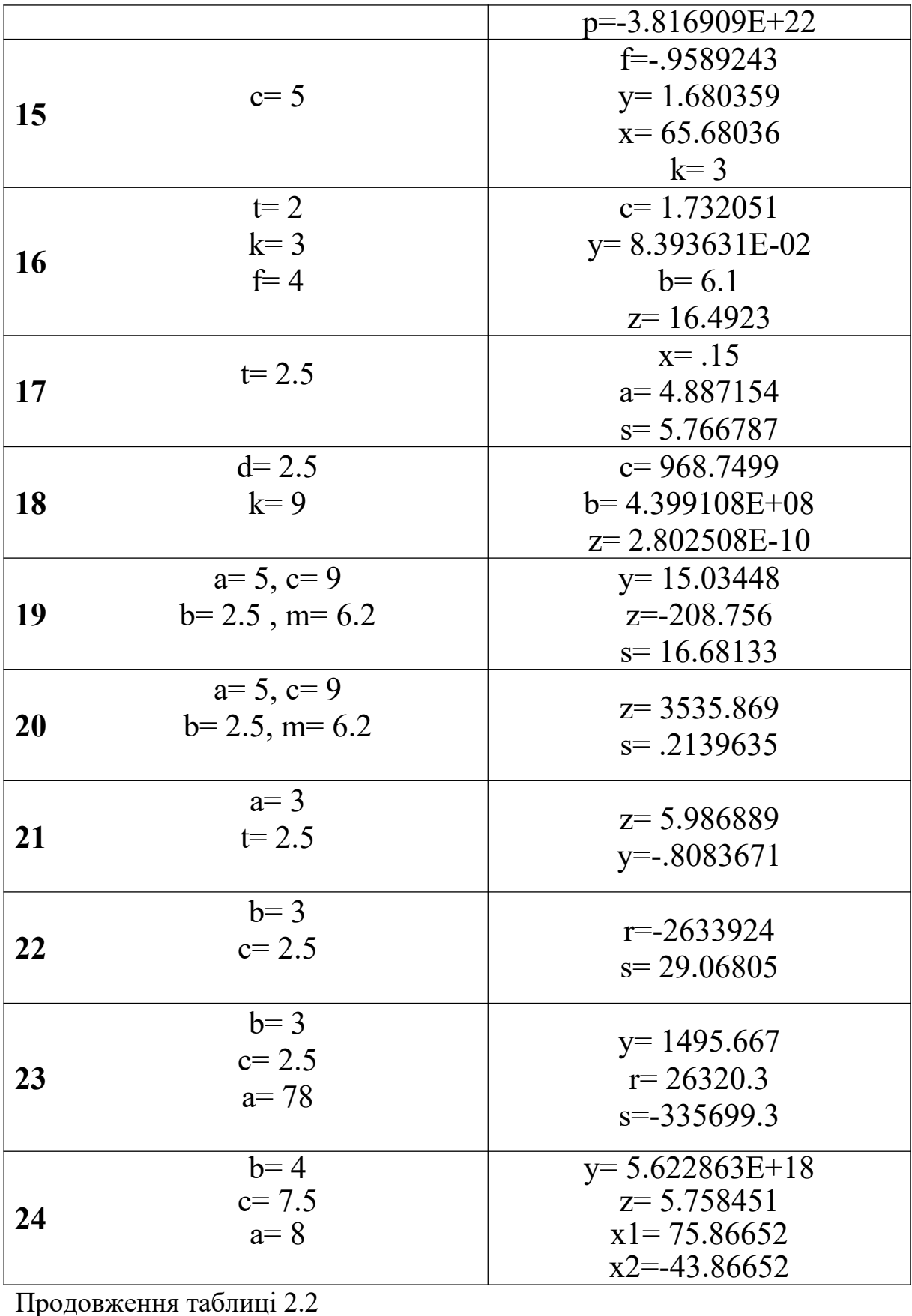

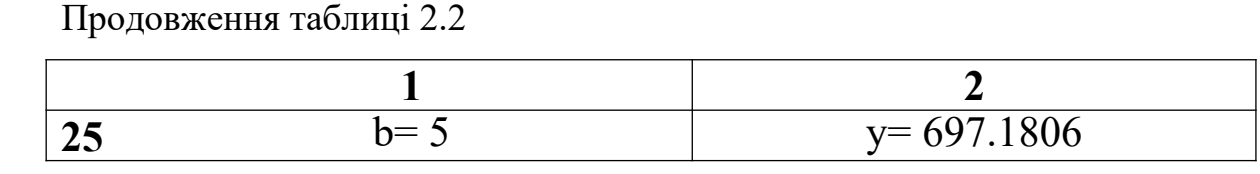

### **РОЗДІЛ 3**

### **Розгалужені обчислювальні процеси**

*Приклад 1:* Навести схему алгоритму та програму.

Електричне коло містить резистори R1, R2, R3. Якщо величина R1+R2 < R3,

то обчислити опір при послідовному з'єднанні всіх резисторів, в протилежному випадку – при паралельному.

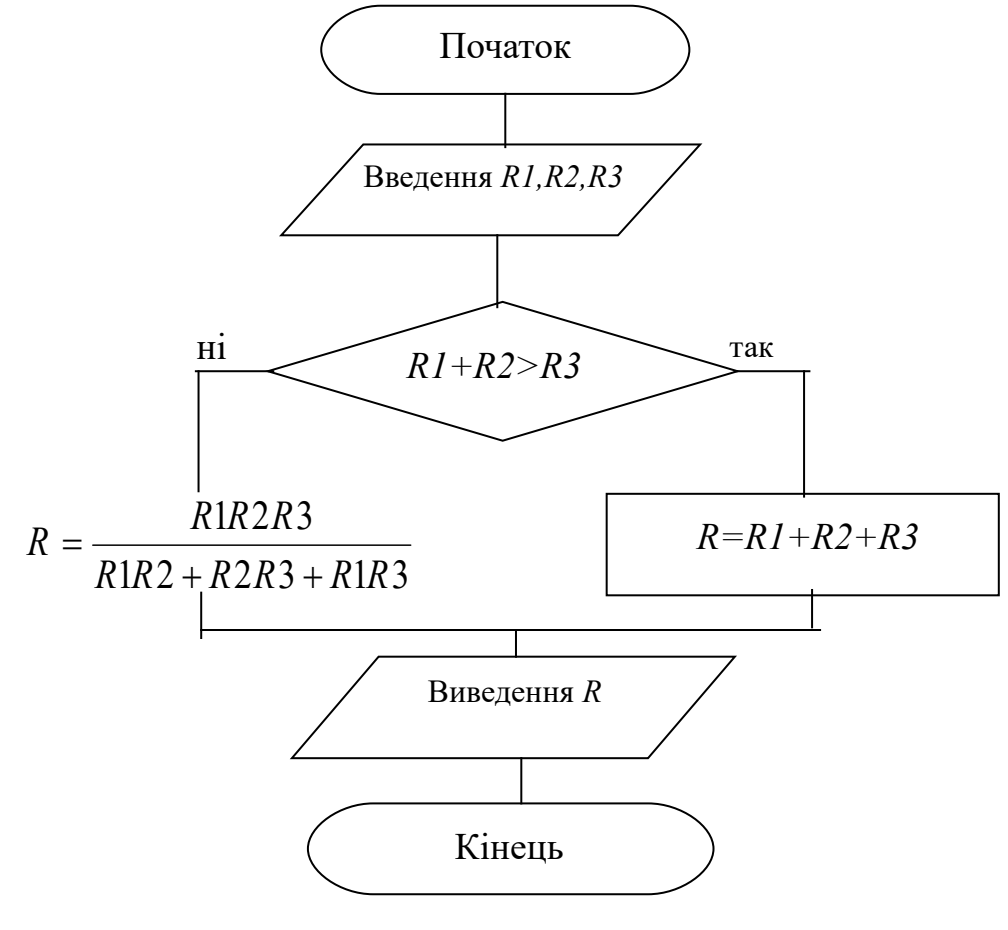

**Програма на QBasic**

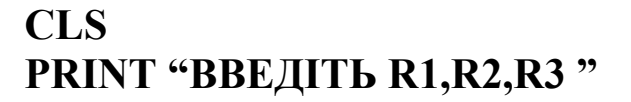

```
INPUT R1, R2, R3
IF R1+R2 < R3 THEN
    R=R1+R2+R3ELSE
    R = (R1 * R2 * R3)/(R1 * R2 + R2 * R3 + R1 * R3)END IF
PRINT"R=";R
END
```
Програма на  $C++$ 

#include  $\le$ stdio.h> #include <conio.h> void main()  $\{$ float R1, R2, R3, R; clrscr(); printf("введіть R1,R2,R3"); scanf("%f,%f,%f",&R1,&R2,&R3);  $if(R1+R2 < R3)$  $R = R1 + R2 + R3$ ; else R=(R1\*R2\*R3)/(R1\*R2+R2\*R3+R1\*R3); printf(" $R = \% f$ ",R); ∤

**Приклад** 2. Скласти програму обчислення функції  $y=f(x)$ . Функція у задана графічно.

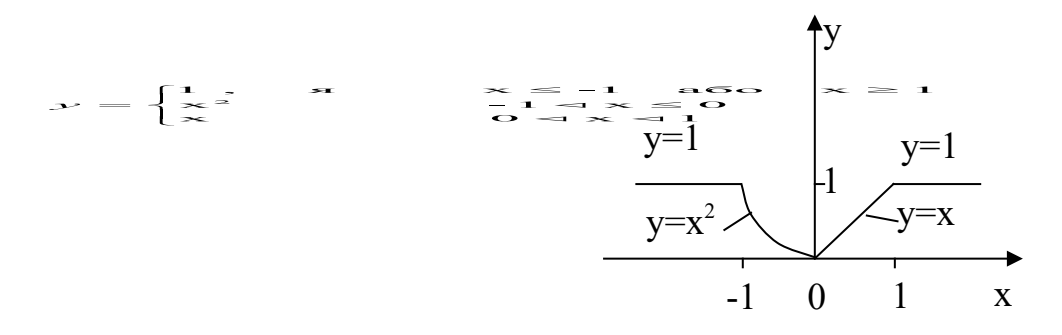

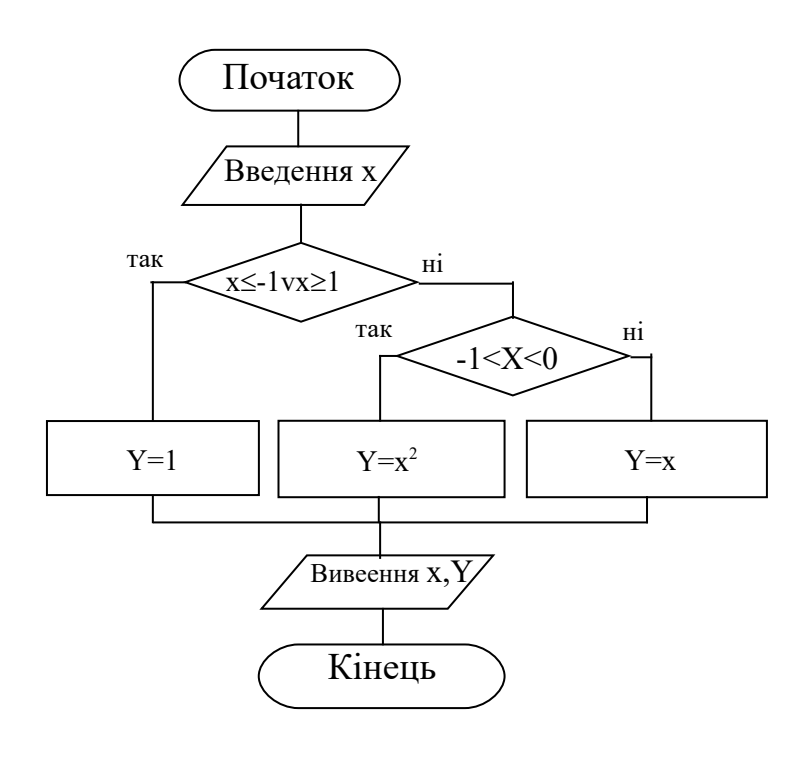

Програма на Qbasic

```
CLS
INPUT X
IF X \le -1 OR X \ge -1 THEN
    Y=1ELSEIF X>=-1 AND X<=0 THEN
    Y=X^{\wedge}2ELSE
    Y=XEND IF
PRINT "X=";X,"Y=";Y
END
Програма на С++
#include<stdio.h>
#include<conio.h>
void main()
\{float x,y;
clrscr();
```

```
\text{scanf}("%f", &x);
if(x \le -1||x \ge -1) y=1;
else if(x>-1&&x <= 0) y=pow(x,2);
else y=x;
printf("x=%f y=%f",x,y);
\overline{\mathfrak{z}}
```
#### Прості логічні вирази  $3.1$  $3.2$ Завдання

Таблиця 3.1

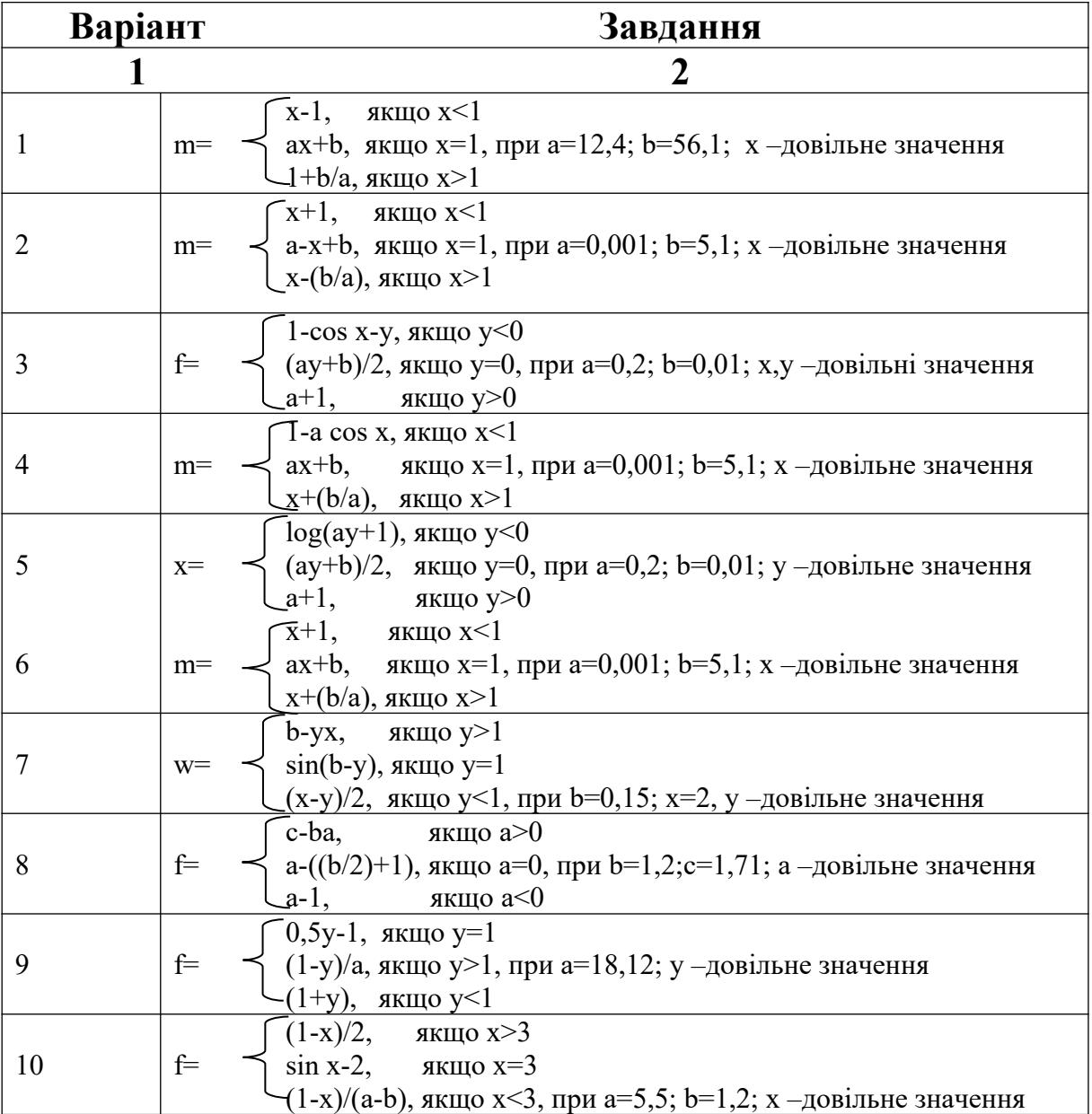

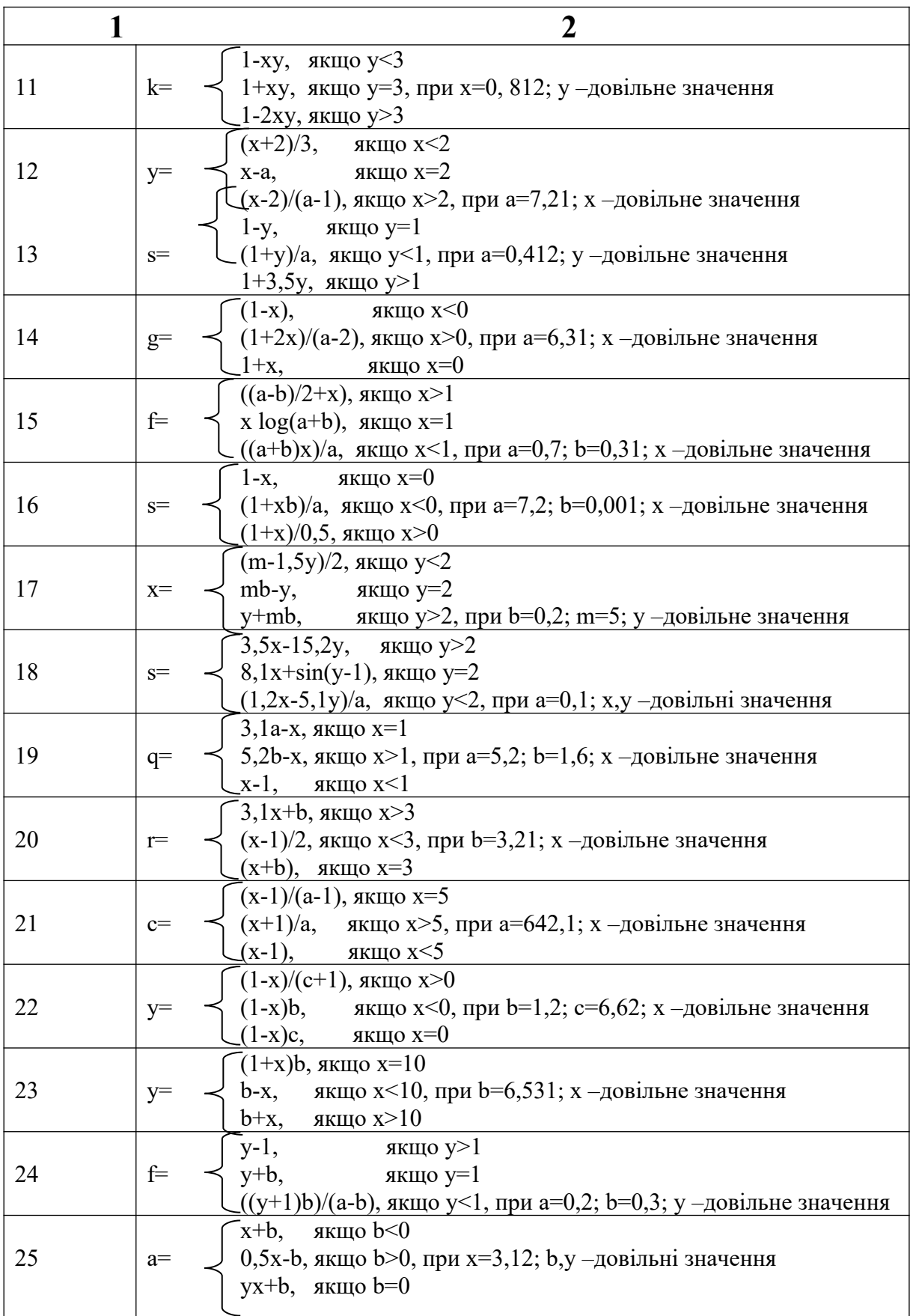

# *Дані для самоперевірки*

## Таблиця 3.2

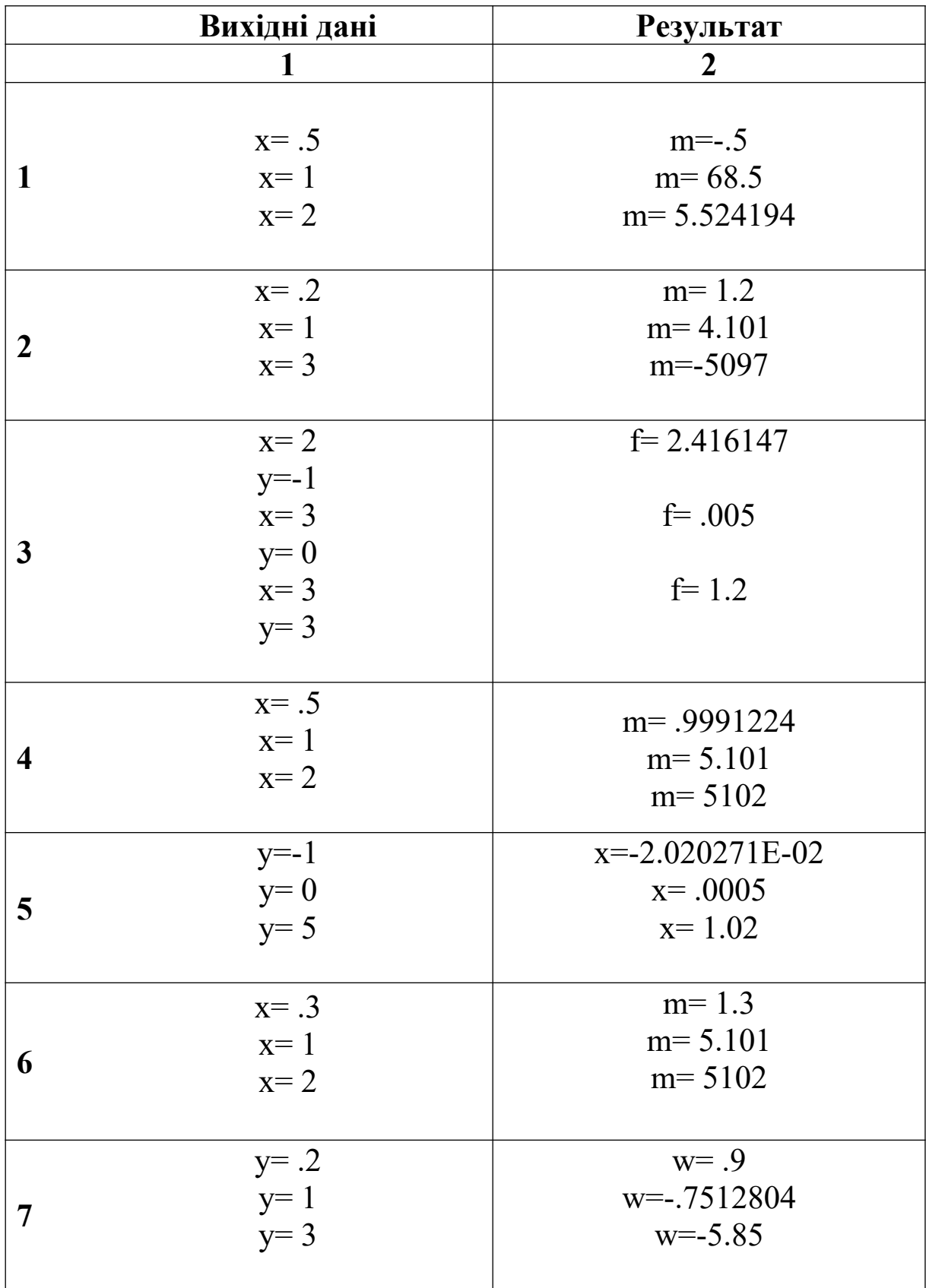

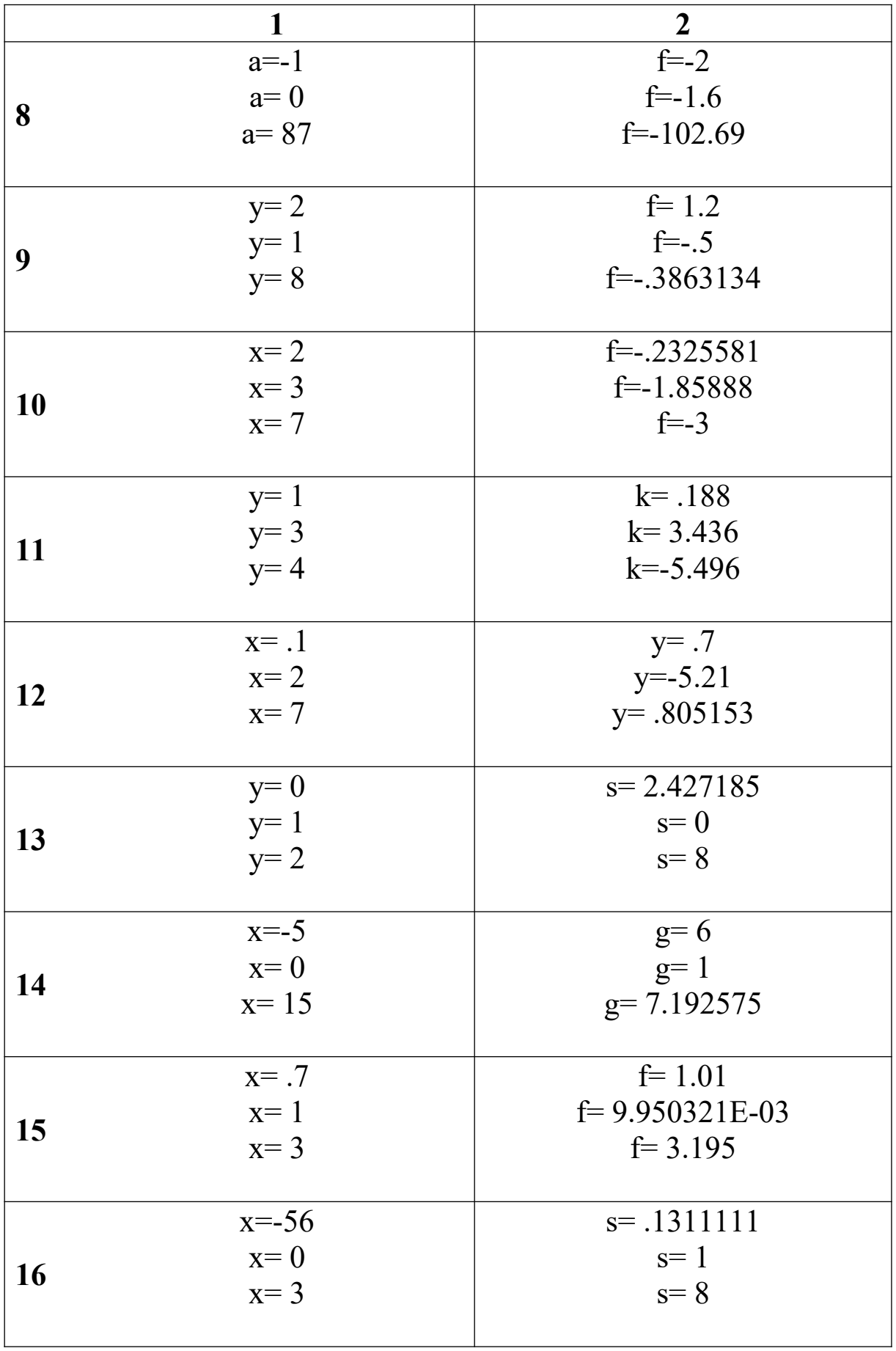

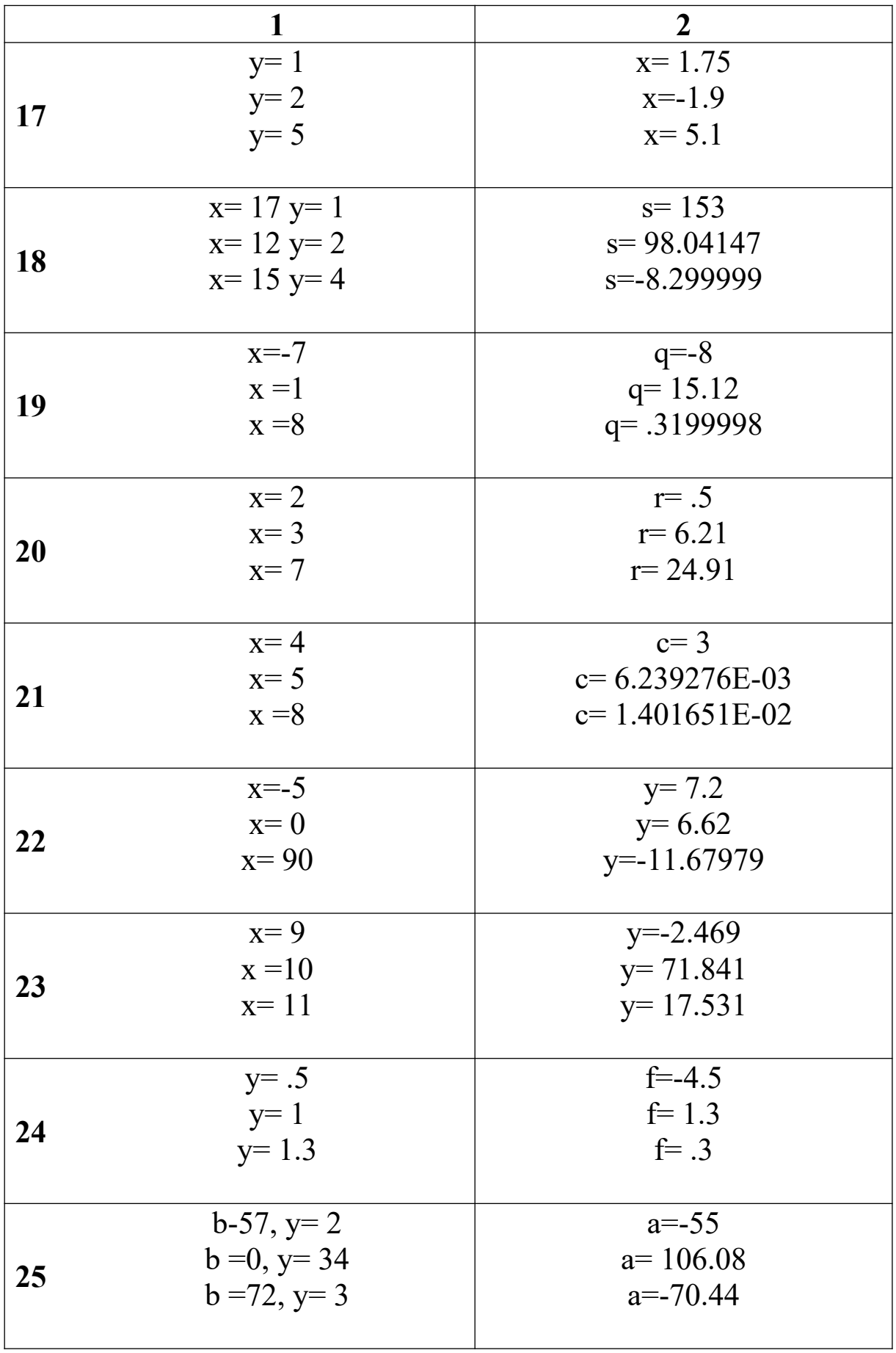

## **3.2 Складові логічні вирази**

## Завдання 1. Дано 3 числа A,B,C. Визначити та надрукувати:

- 1) взаємно-зворотні числа;
- 2) рівні числа;
- 3) супротивні числа;
- 4) числа, добуток двох з яких дорівнює третьому;
- 5) числа, сума двох з яких дорівнює третьому;
- 6) числа, різниця двох з яких дорівнює третьому;
- 7) від'ємні числа;
- 8) додатні числа;
- 9) числа, що кратні двом;
- 10) числа, що кратні трьом;
- 11) парні числа;
- 12) непарні числа;
- 13) кількість від'ємних чисел;
- 14) кількість додатних чисел;
- 15) кількість парних чисел;
- 16) кількість рівних чисел;
- 17) кількість чисел > 1;
- 18) кількість чисел, розташованих у діапазоні (–2,+15);
- 19) кількість чисел < 1;
- 20) кількість чисел =0;
- 21) числа, що кратні п'яти;
- 22) чи можна з відрізків A,B,C побудувати трикутник;
- 23) чи складають вони арифметичну прогресію;
- 24) чи виконується умова A>B>C;
- 25) чи виконується умова A<B<C.

# *Завдання 2.*

## Таблиця 3.3

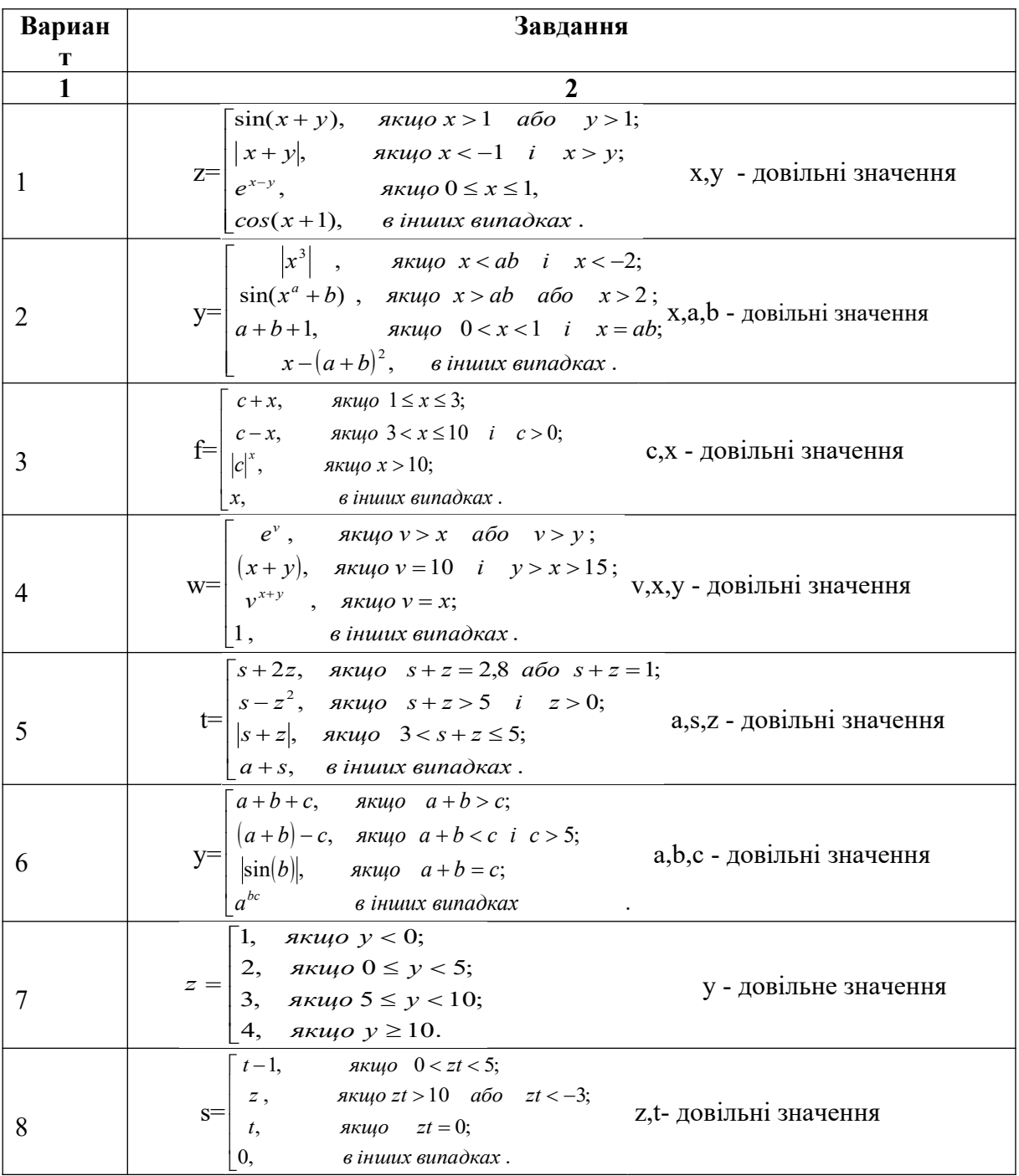

$$
\mathbf{1}^{\mathbf{1}}
$$

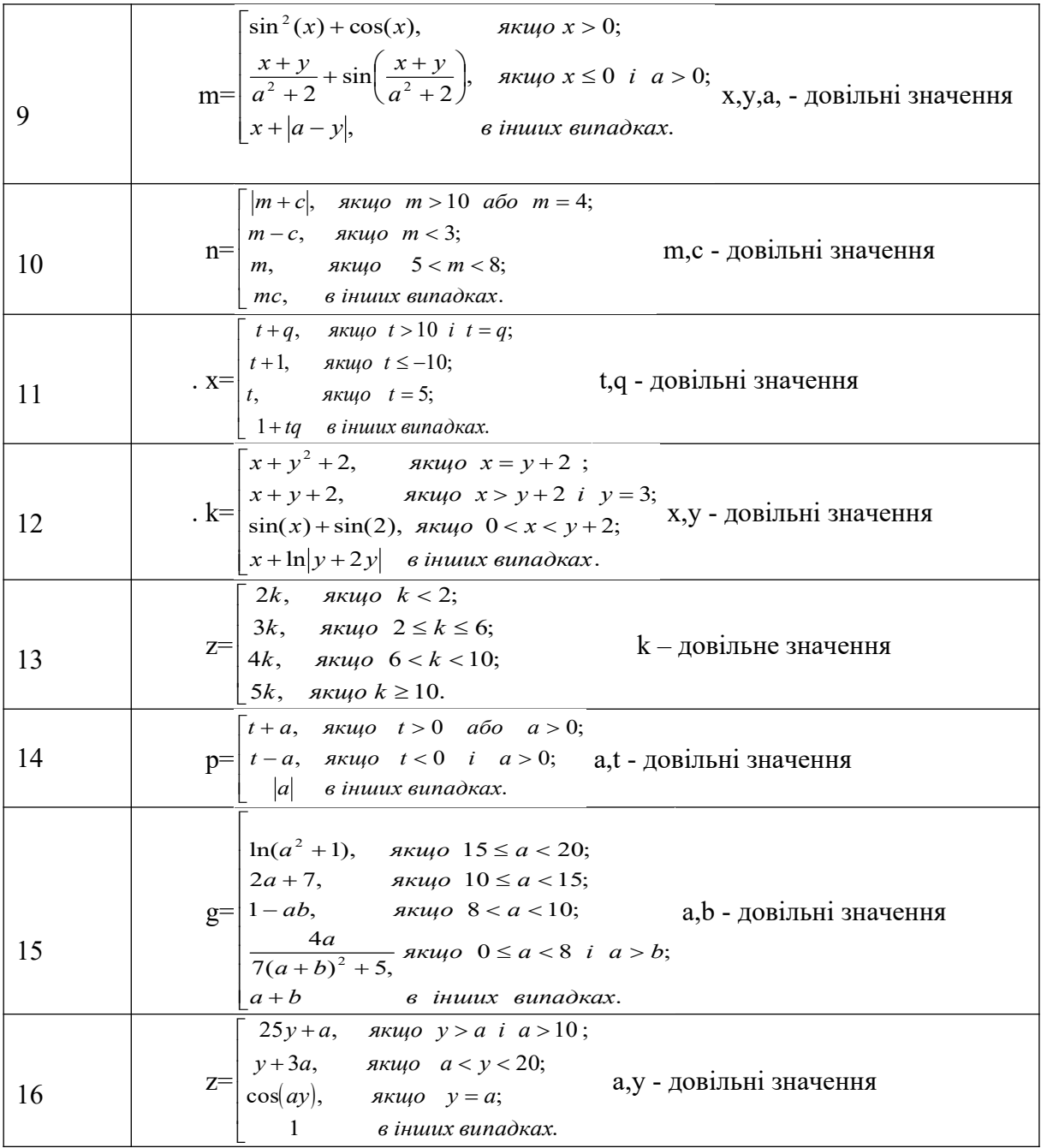

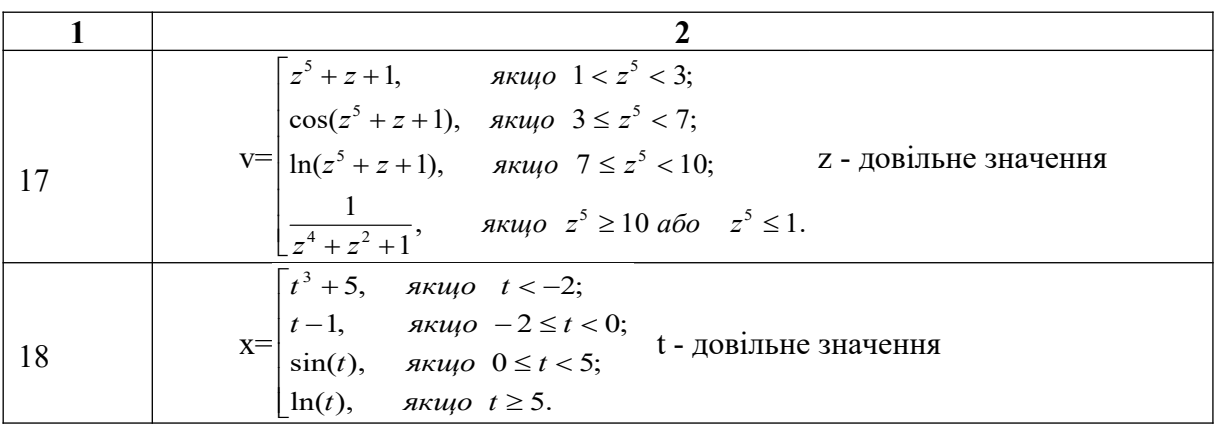

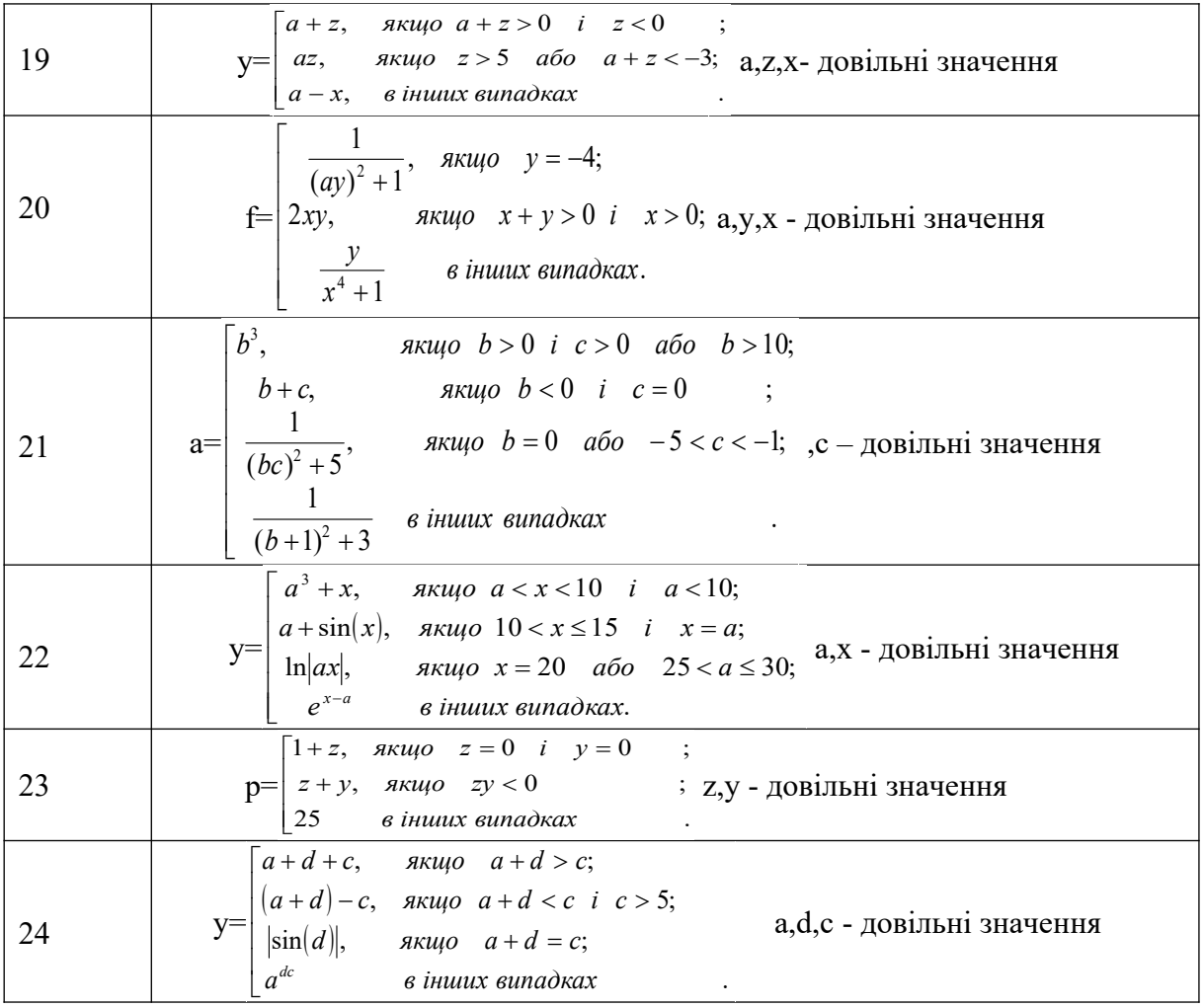

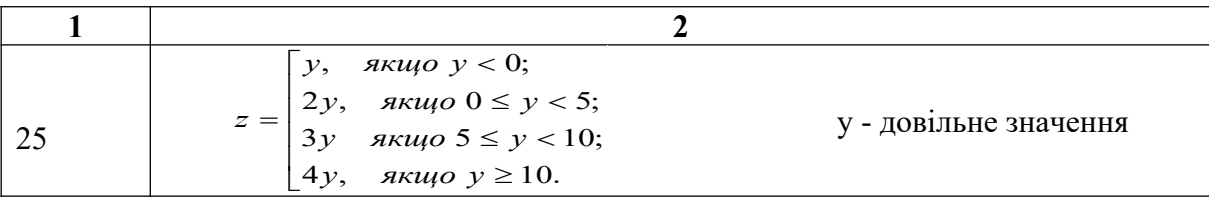

# *Дані для самоперевірки*

Таблиця 3.4

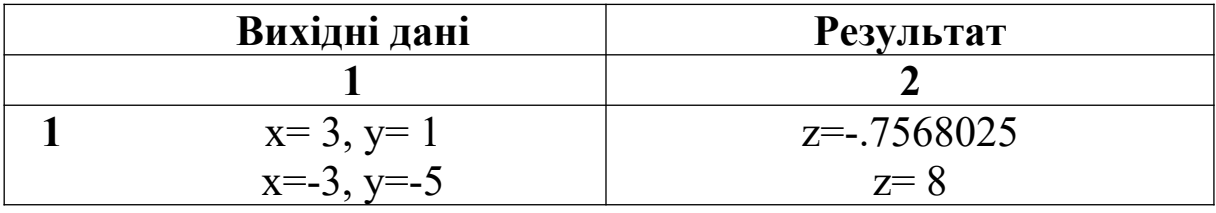

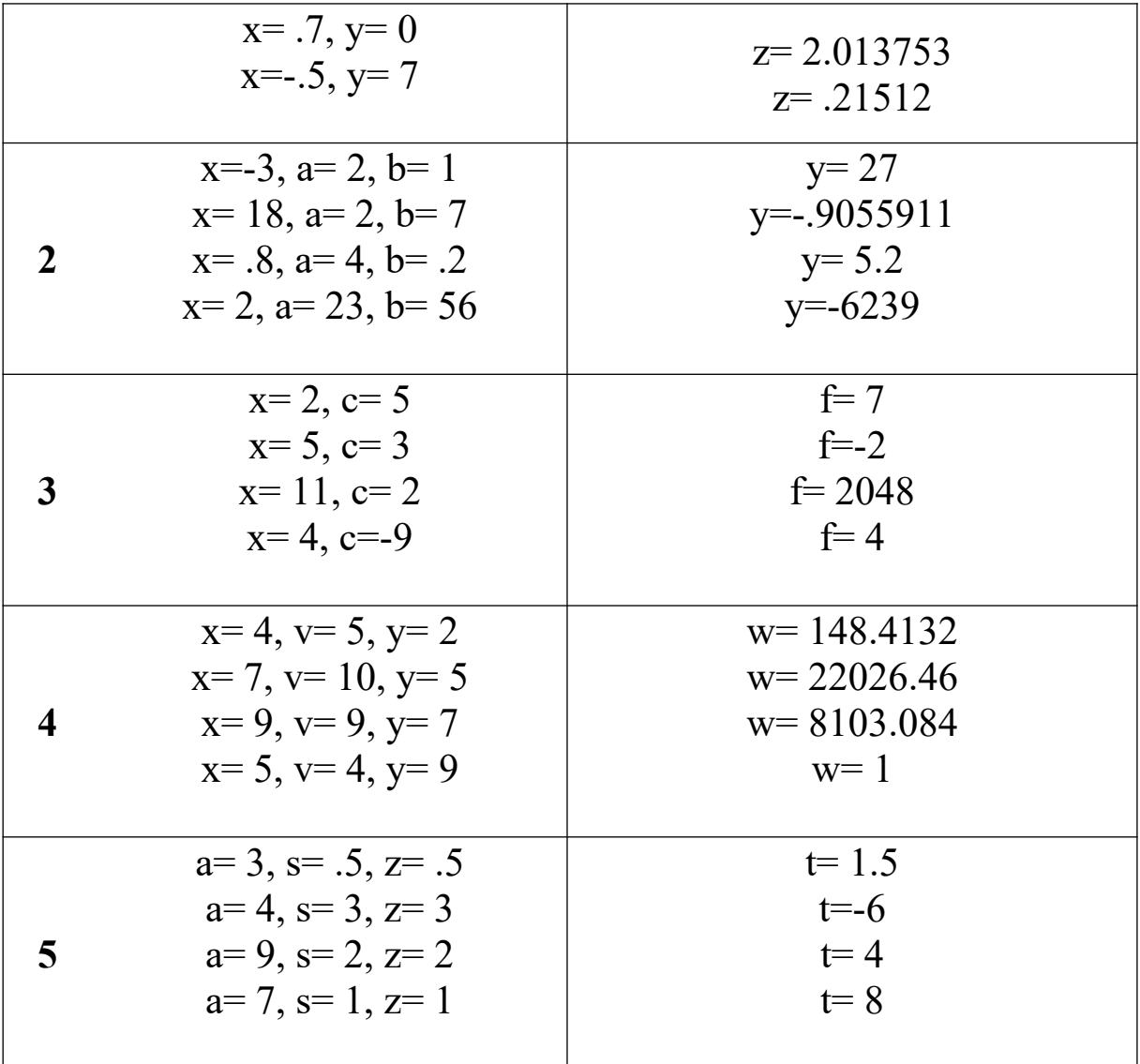

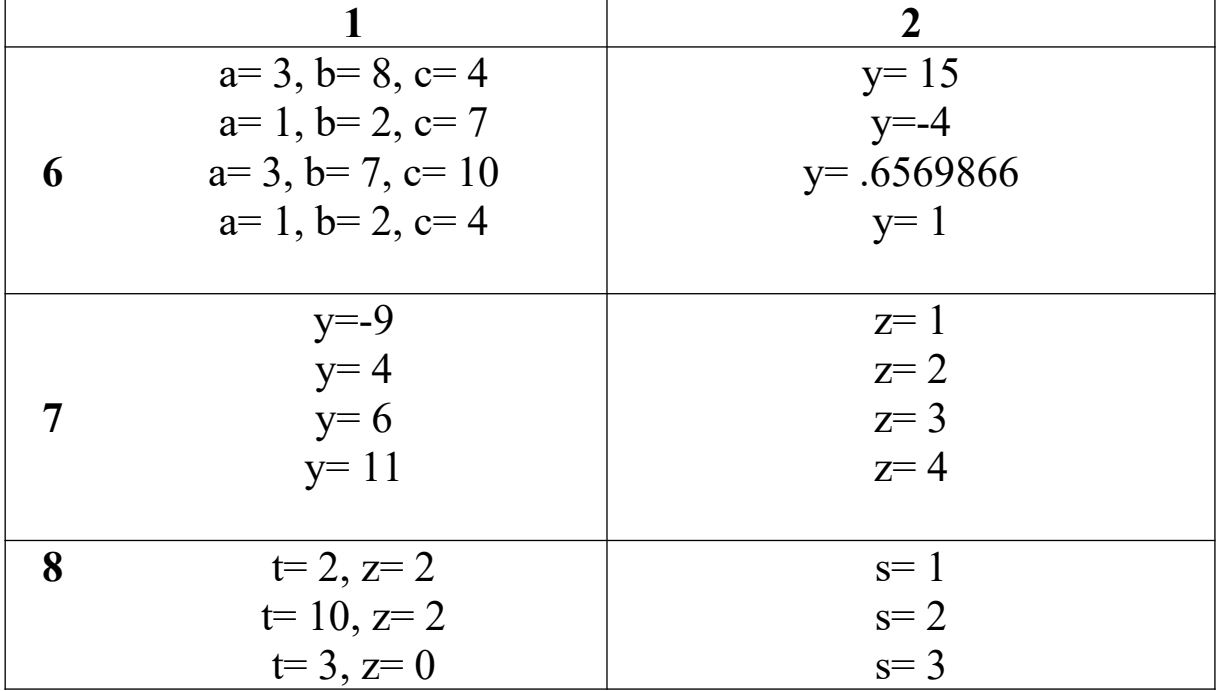

|           | $t=2, z=3$                                                              | $s=0$                                                    |
|-----------|-------------------------------------------------------------------------|----------------------------------------------------------|
| 9         | $x=7, y=3, a=8$<br>$x= -9$ , $y= 4$ , $a= 2$<br>$x=-7$ , $y=8$ , $a=-2$ | $m=1.185534$<br>$m=1.57351$<br>$m=3$                     |
| 10        | $m=11, c=7$<br>$m=2, c=1$<br>$m=7$ , $c=8$<br>$m=9, c=2$                | $n = 18$<br>$n=1$<br>$n=7$<br>$n=18$                     |
| <b>11</b> | $t=11, q=11$<br>$t=10, q=2$<br>$t=5, q=7$<br>$t=12$ , $q=9$             | $x = 22$<br>$x = -9$<br>$x=5$<br>$x=109$                 |
| 12        | $x=8, y=6$<br>$x=15, y=3$<br>$x=2, y=3$<br>$x=6, y=2$                   | $k = 46$<br>$k = 20$<br>$k = 1.818595$<br>$k = 7.791759$ |

Продовження таблиці 3.4

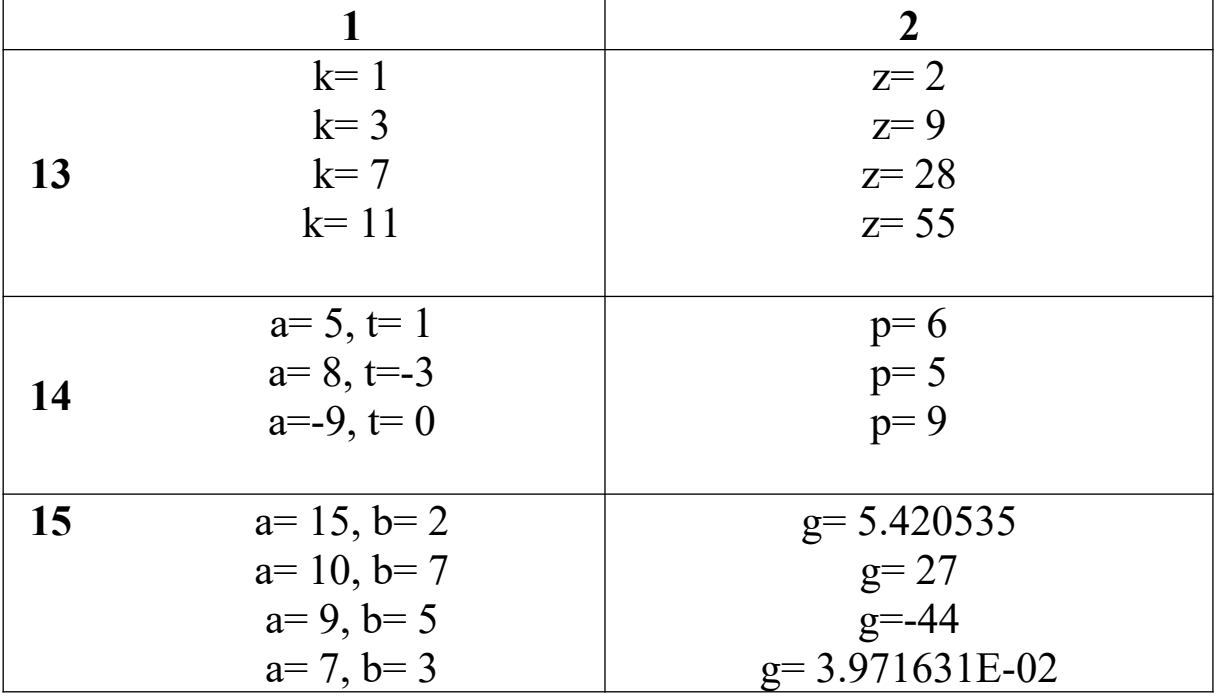

|    | $a=21, b=22$                                                                 | $g=43$                                                                 |
|----|------------------------------------------------------------------------------|------------------------------------------------------------------------|
| 16 | $a=12, y=15$<br>$a=5, y=11$<br>$a=4, y=4$<br>$a=9, y=7$                      | $z = 387$<br>$z = 26$<br>$z=-.9576595$<br>$z=1$                        |
| 17 | $z=1.2$<br>$z = 1.4$<br>$z = 1.5$<br>$z=-2$                                  | $v=4.688321$<br>$v=7.566971E-02$<br>$v = 2.311916$<br>$v=4.761905E-02$ |
| 18 | $t=-3$<br>$t=-1$<br>$t=3$<br>$t=7$                                           | $x = -22$<br>$x=-2$<br>$x = .14112$<br>$x=1.94591$                     |
| 19 | $a=7$ , $z=-4$ , $x=2$<br>$a=-12$ , $z=6$ , $x=7$<br>$a=-1$ , $z=-2$ , $x=8$ | $y=3$<br>$y=-72$<br>$y= -9$                                            |

Продовження таблиці 3.4

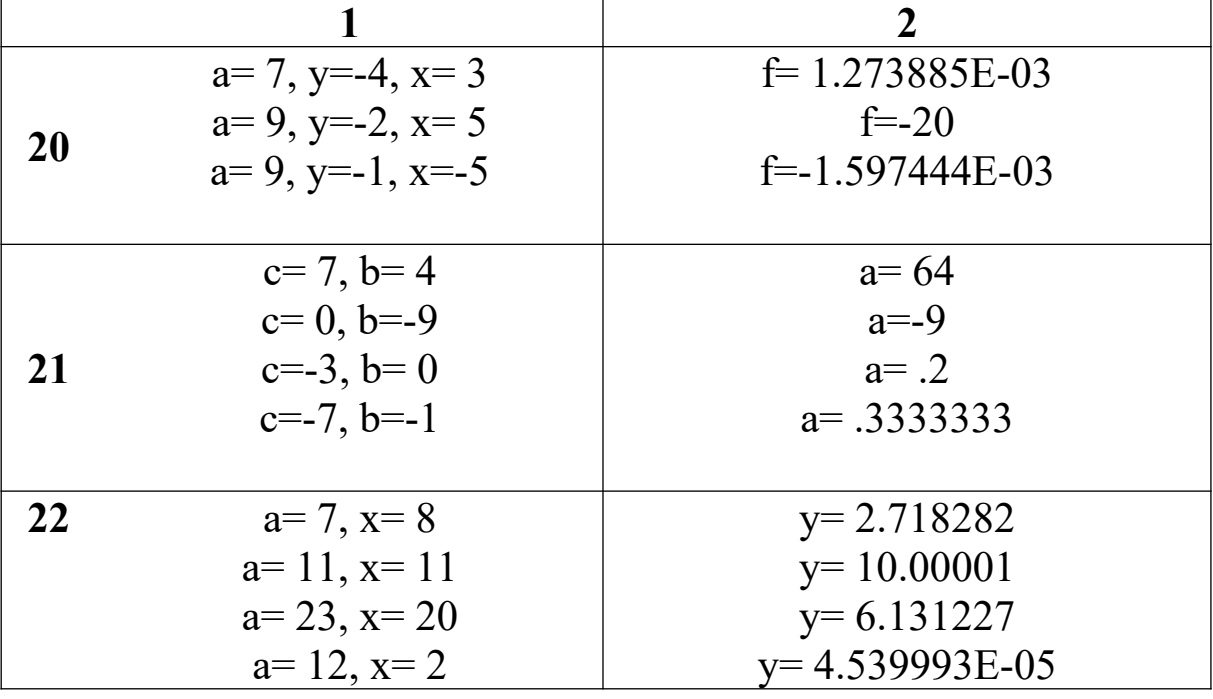

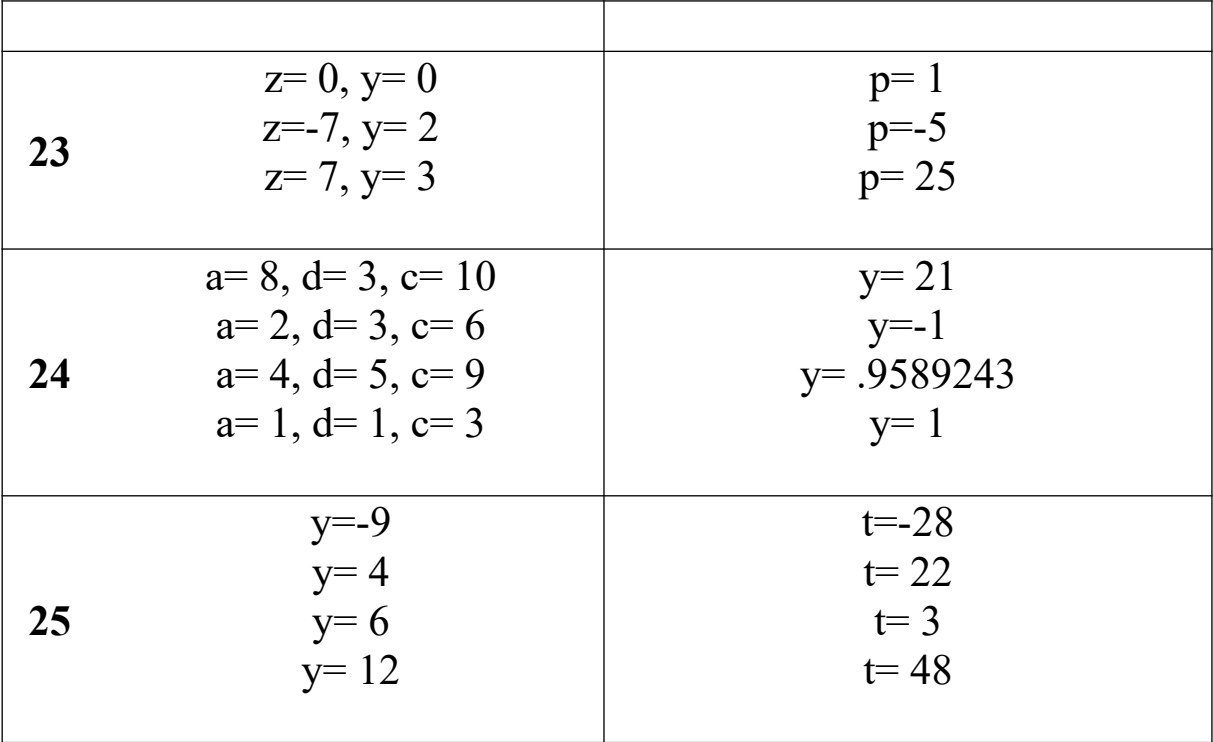

## РОЗДІЛ 4

### ЦИКЛІЧНІ ПРОЦЕСИ

### 4.1 Регулярні цикли

## 4.1.1 Табулювання функцій однієї та декількох змінних

Приклад. Секундну об'ємну витрату води визначити за формулою,  $M^3/C$ :

$$
V=\frac{\pi R^4}{8\xi L}\Delta p\,
$$

де R-радіус циліндричної труби, м;  $\xi$ -динамічна густина рідини, Па\*с; L-довжина ділянки труби, на якій можна прийняти  $\Delta p = const$ , м;  $\Delta p$ -падіння тиску рідини на ділянці труби довжиною *L* , Па.

Потрібно обчислити та надрукувати таблицю значень V при зміні радіуса труби від  $R_{n04} = RH \overline{A}O \overline{R}_{\kappa i n} = RK$  з кроком зміни радіуса труби  $\Delta R = h$ .

Вихідні дані:  $\xi = 0.0018 \prod a^* c$ ;  $\Delta p = 0.02 \prod a$ ;  $L = 2M$ .

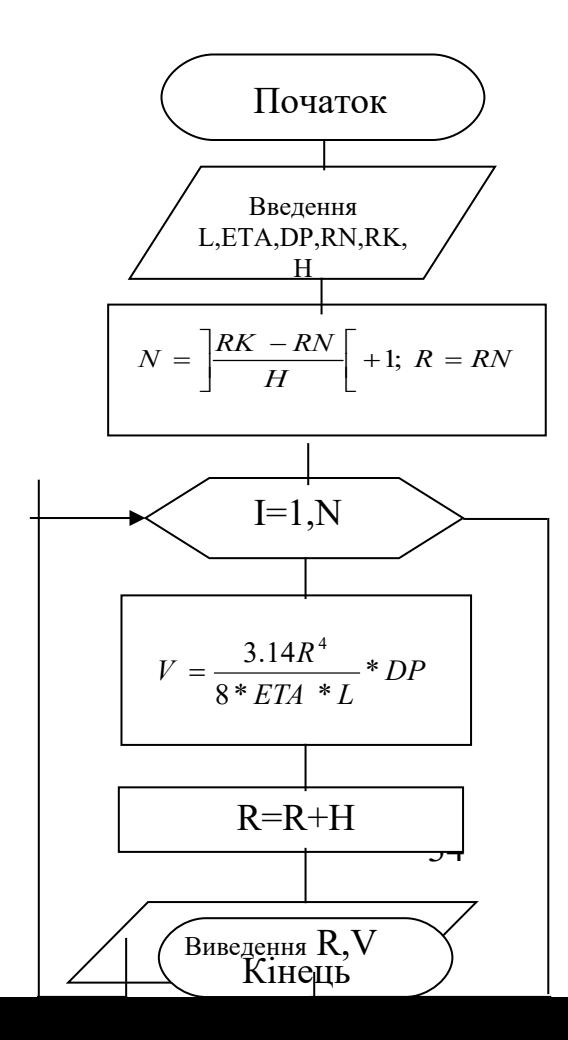

## **Програма на QBasic**

```
REM табулювання функції
CLS
DATA 0.0018, 0.02, 2
READ ETA, DP, L
INPUT RN, RK, H
N=INT((RK-RN)/H)+1
R=RN
FOR I=1 TO N
V = (3.14 * R \cdot 4 * DP) / (8 * ETA * L)R=R+H
 PRINT R, V
NEXT I
END
```
### **Програма на C++**

```
#include <stdio.h>
#include <conio.h>
void main()
{
clrscr();
int i,N;
double ETA = 0.0018,
        DP = 0.02 L = 2, RN,RK,H,R,R4 ;
Printf( "введите параметры РАСЧЕТА: \n"); 
Scanf("%f,%f,%f", &RN,& RK,&H );
N=(RK-RN)/H+1
R=RN;
for(i=1;i<=N;i++)
{
R4 = R^*R^*R^*R;V = (3.14 * R4 * DP) / (8 * ETA * L);printf( "R=%f V=%f\n",R,V);
R=R+H;
}
```
### **}**

*Завдання.* Протабулювати функцію та визначити суму обчислених значень.

Таблиця 4.1

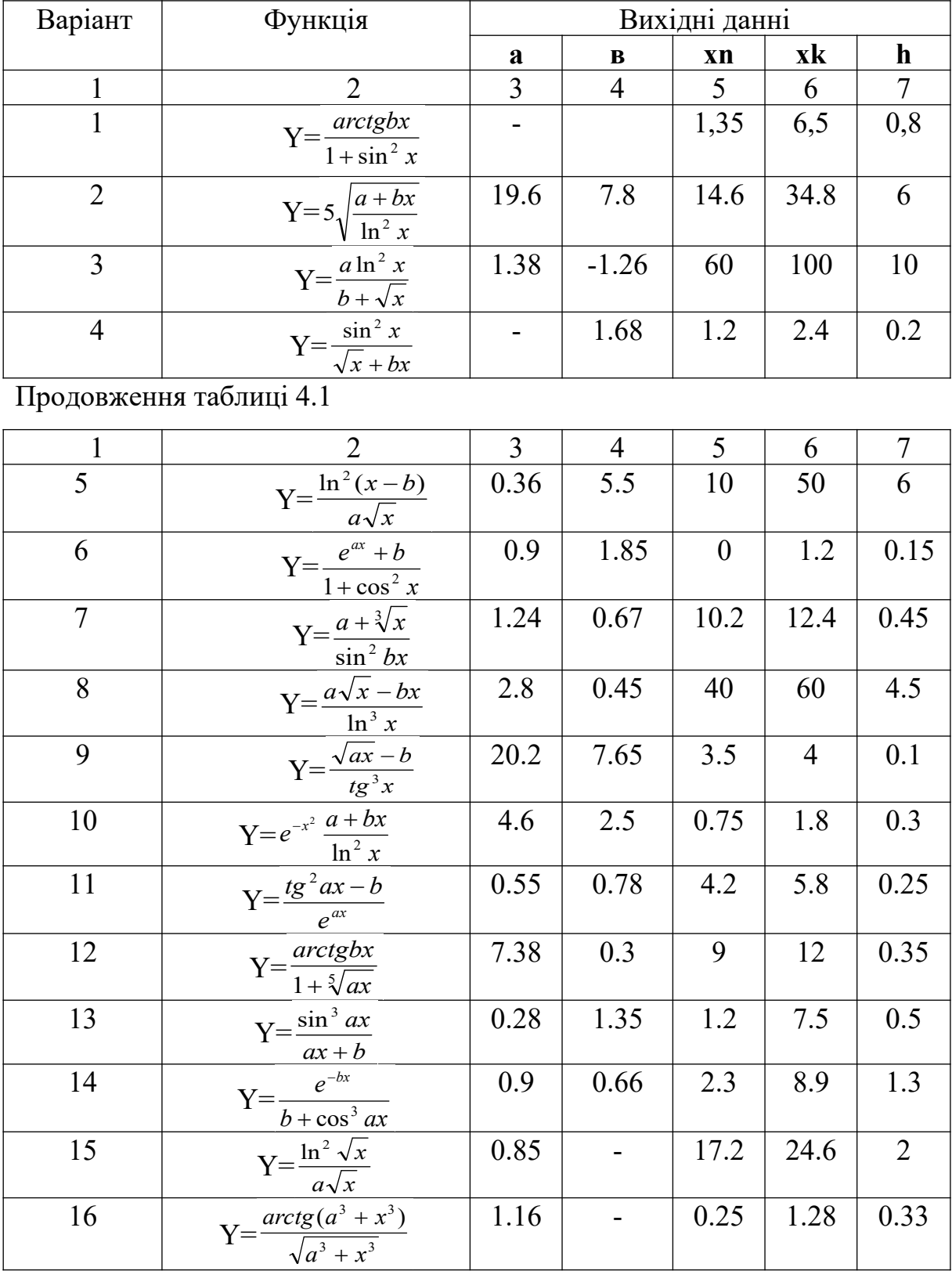

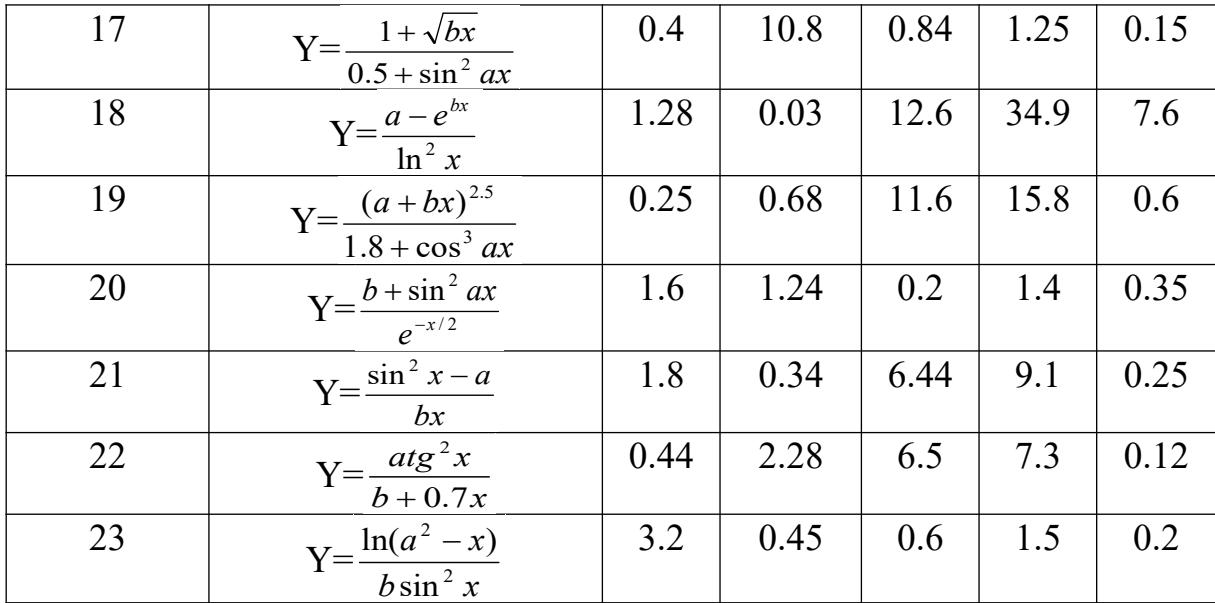

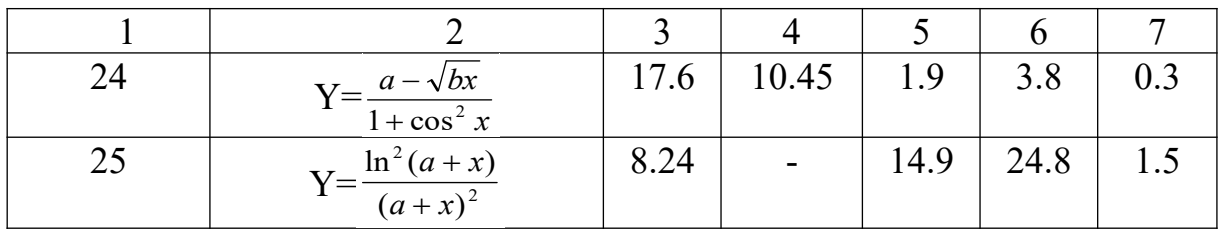

# *Дані для самоперевірки*

## Таблиця 4.2

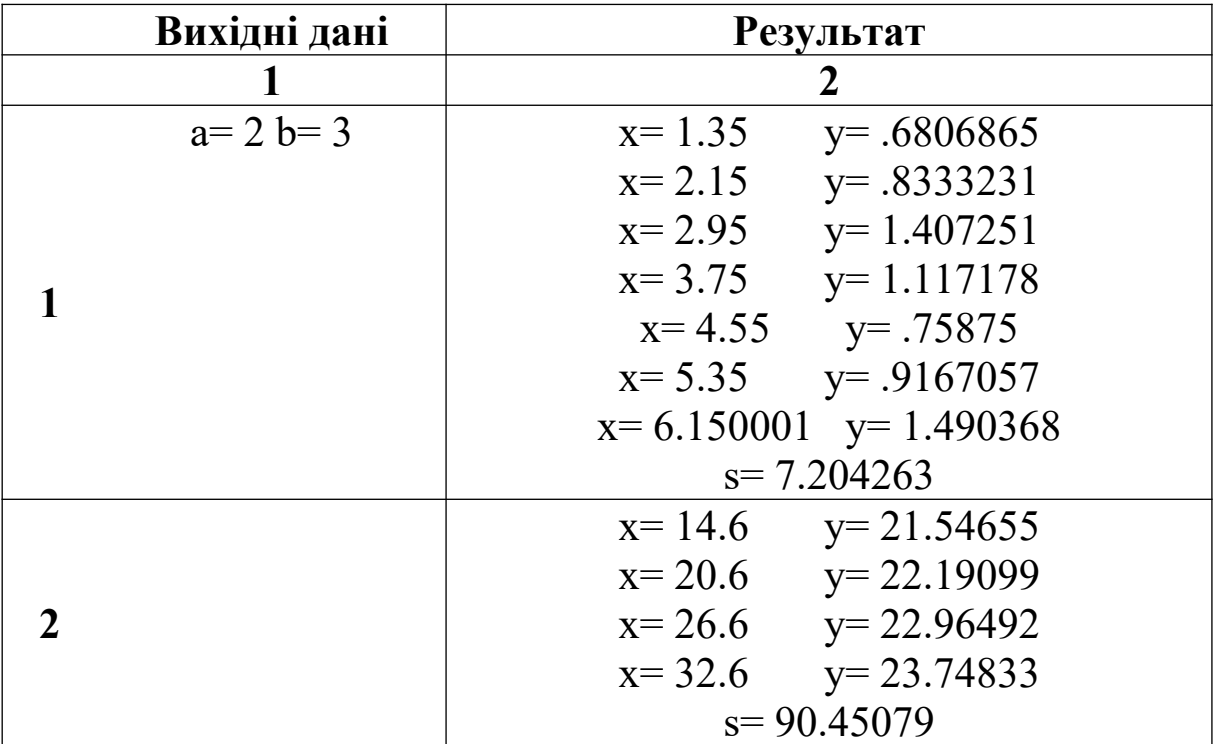

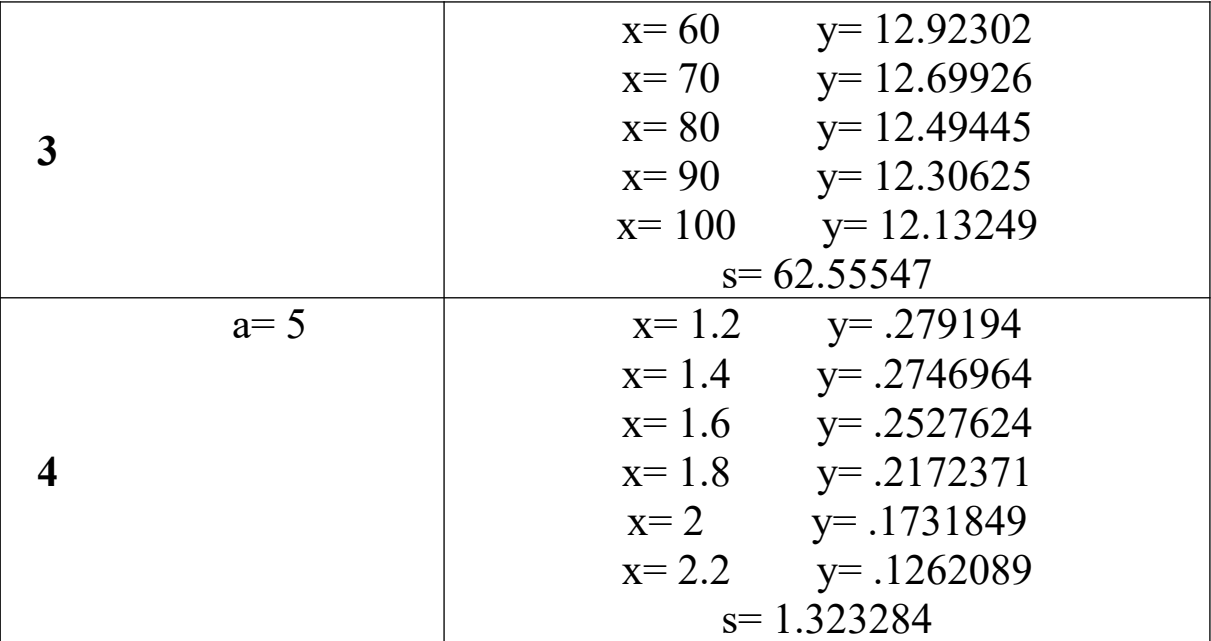

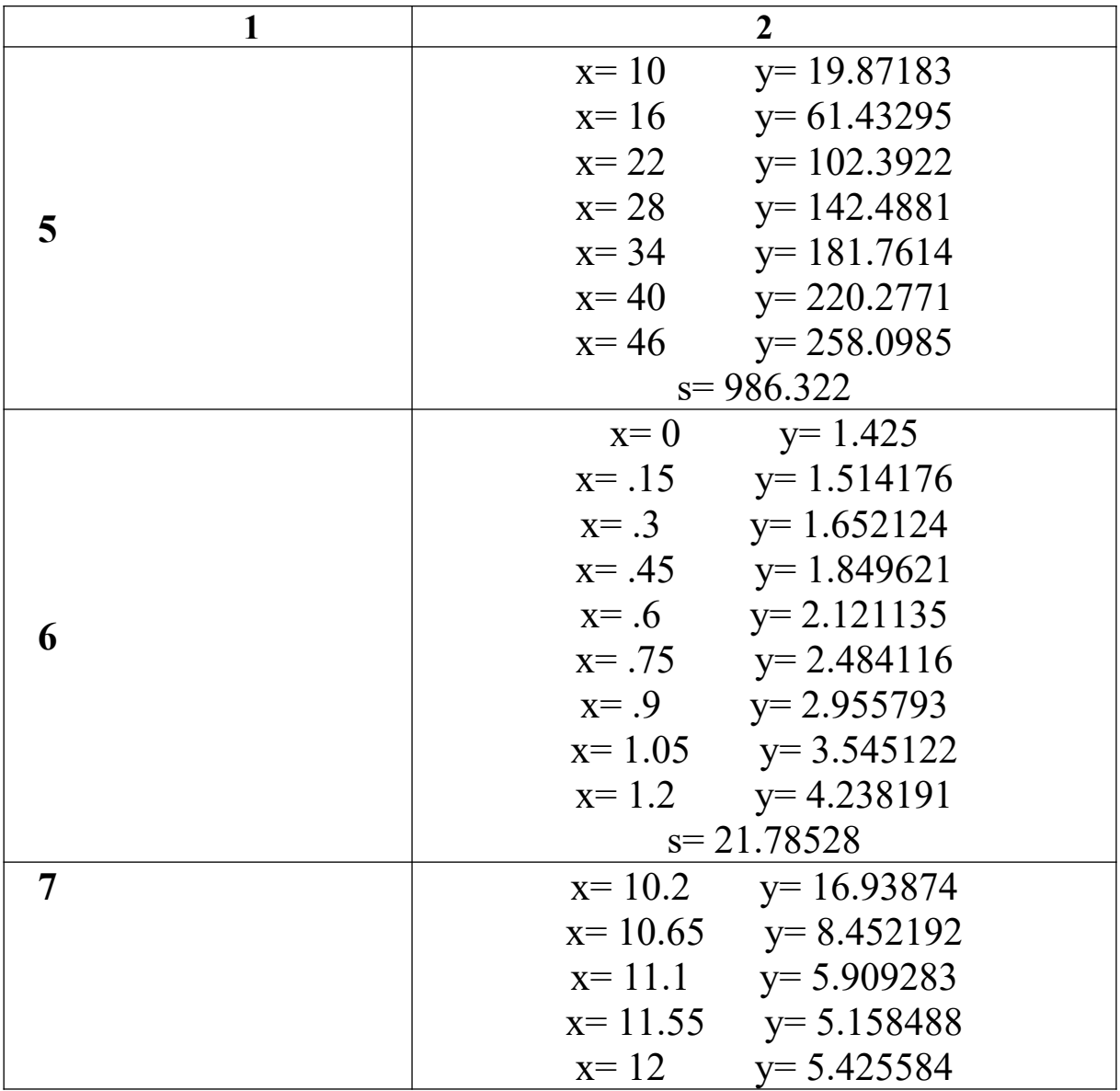

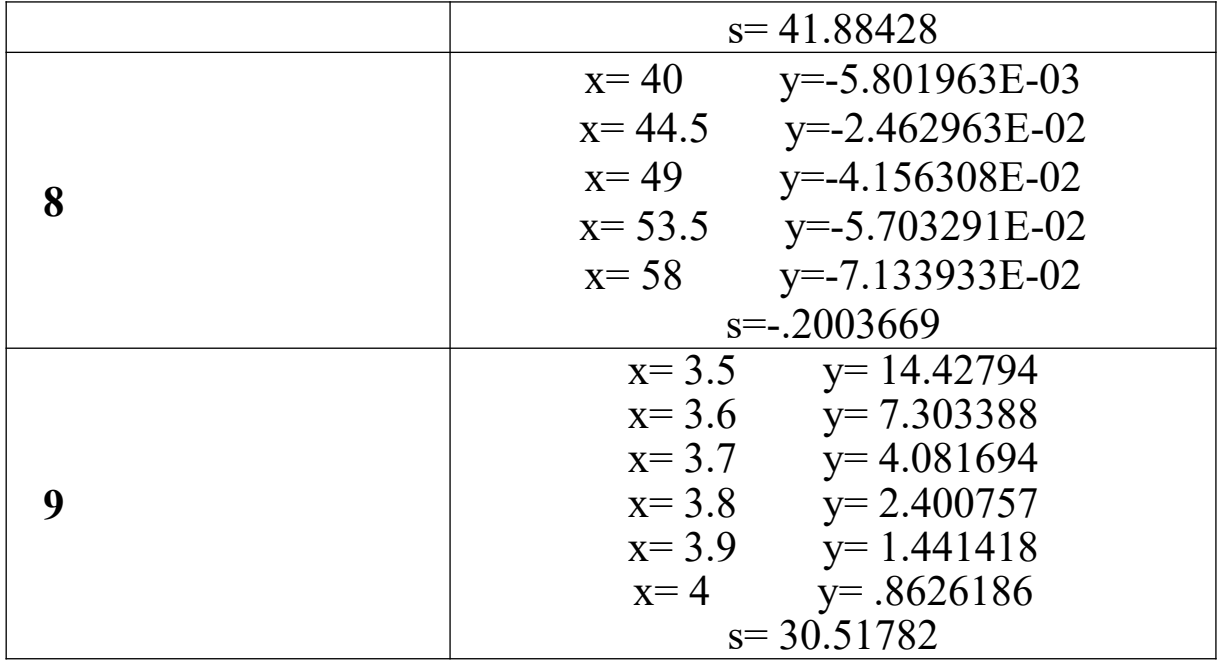

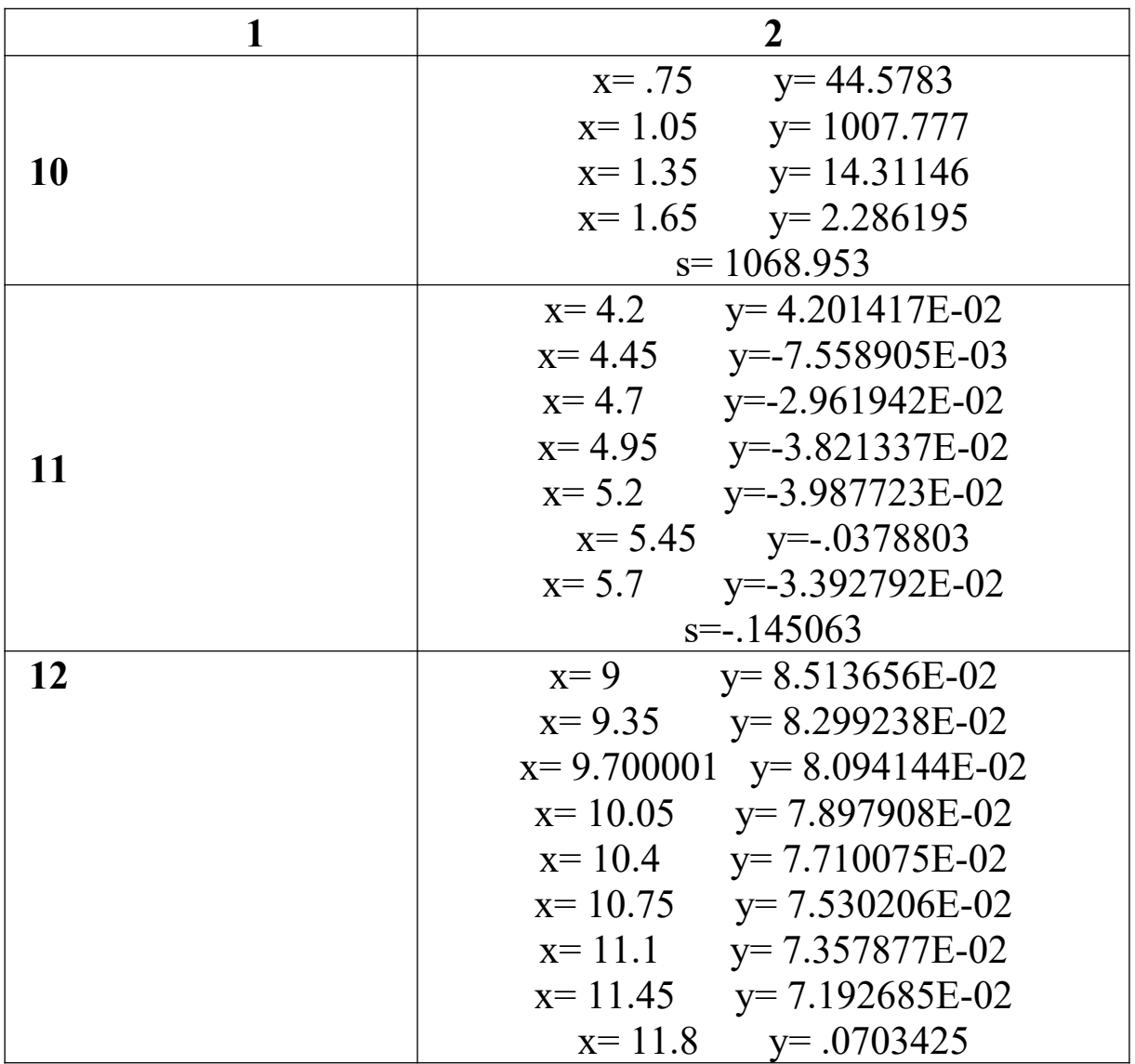

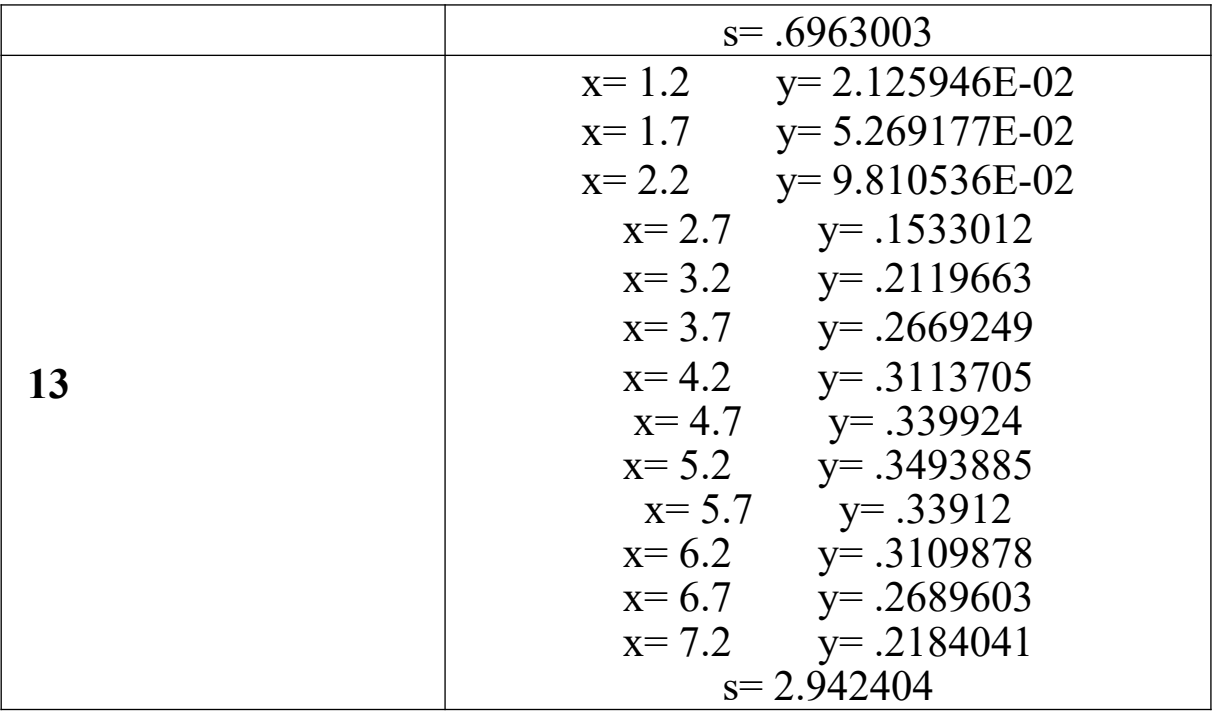

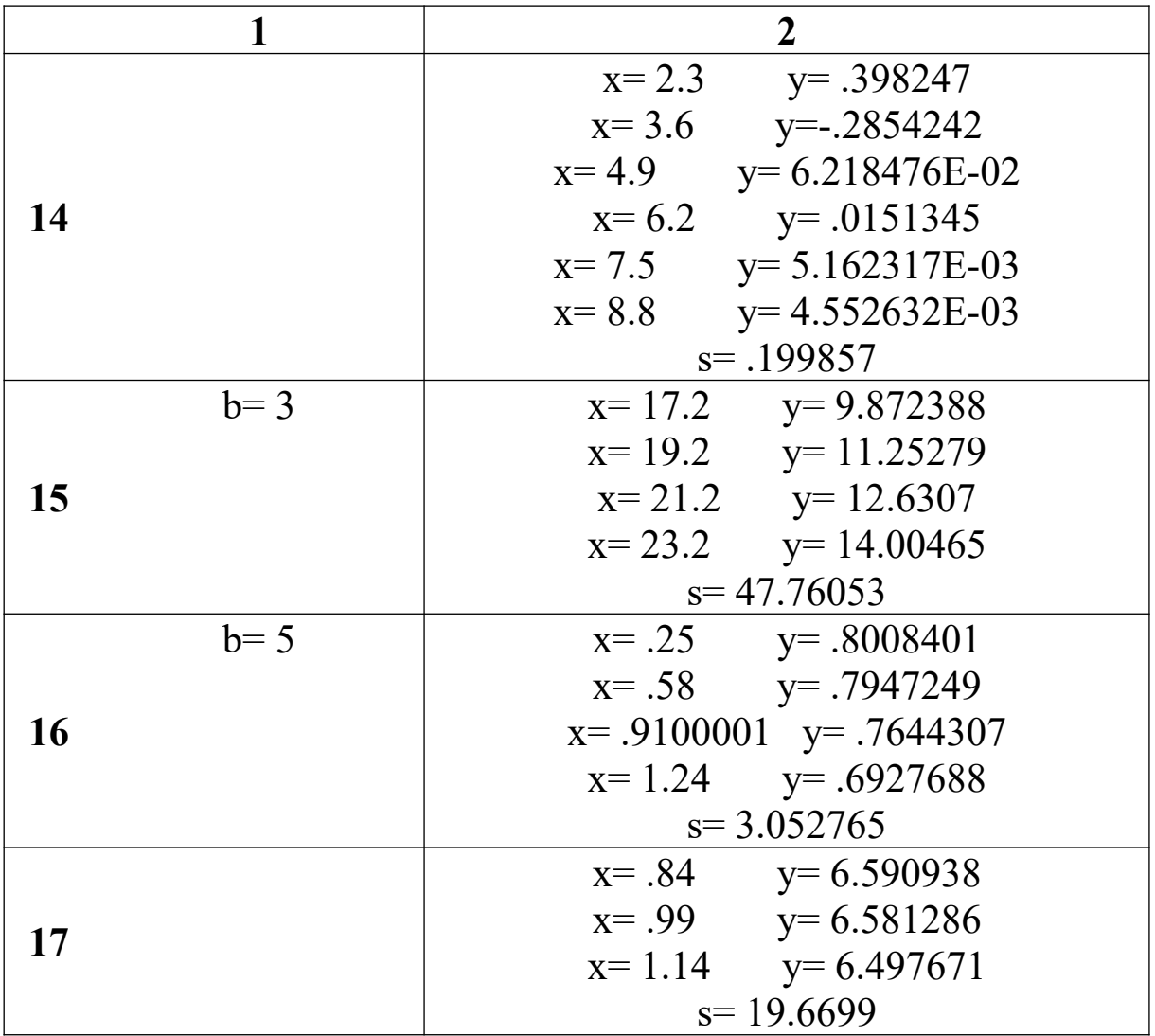

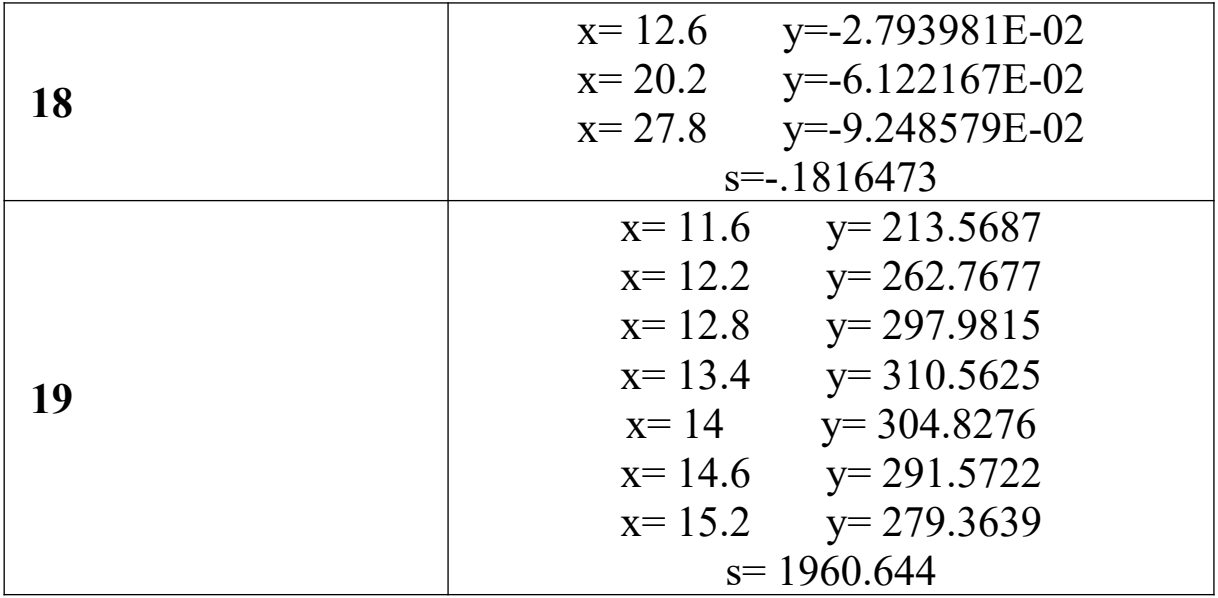

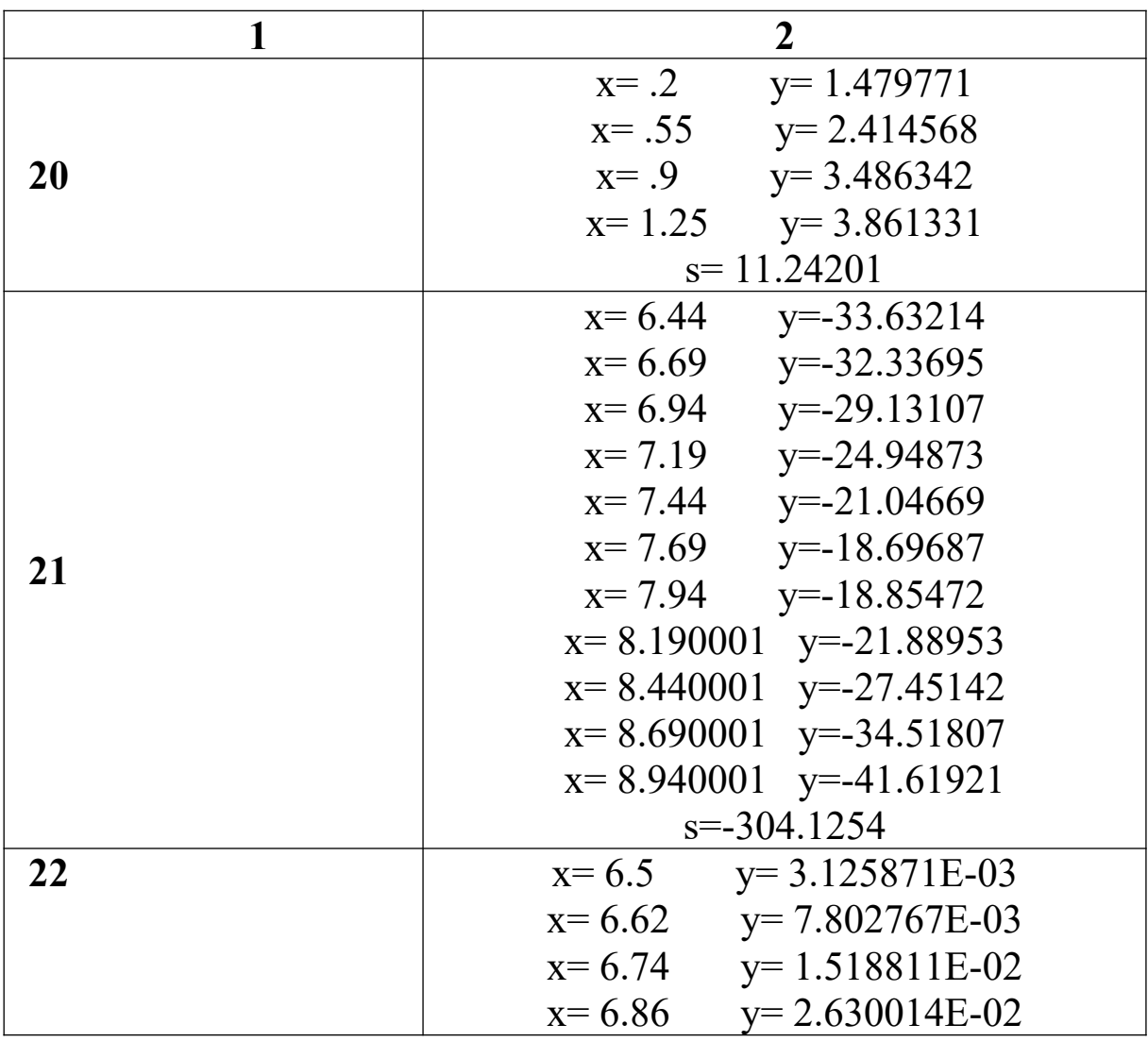

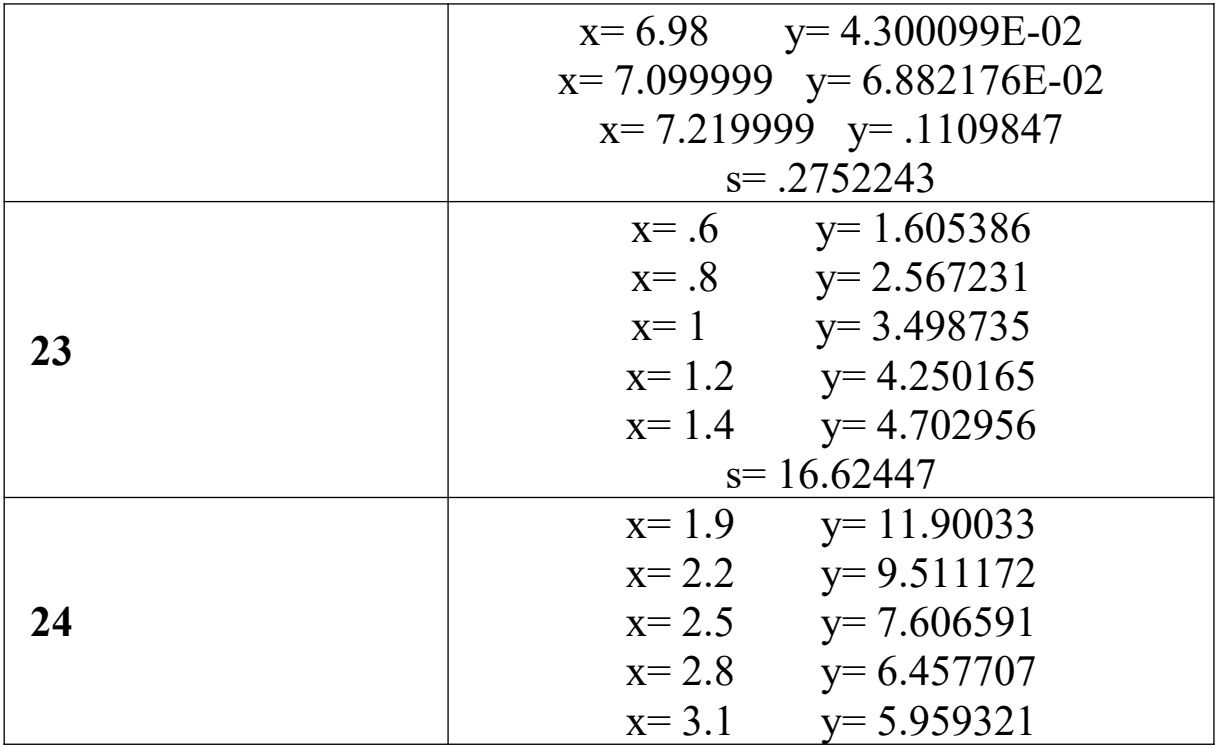

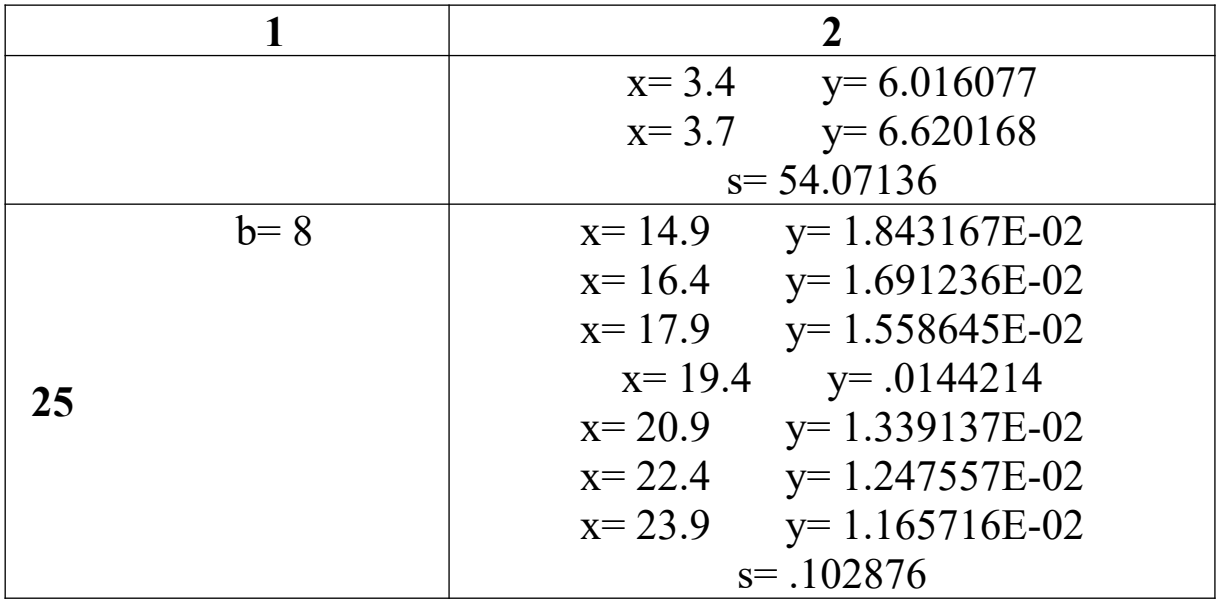

# 4.1.2 Обчислення кінцевих сум та добутків

*Приклад.* Імовірність того, що прилад залишиться дієздатним після 1000 год роботи, становить 0,2. Визначити ймовірність того, що з **m** приладів не менш **n** залишиться працездатними після 1000 год роботи.

Формула для обчислення

$$
P(s) = \sum_{k=n}^{m} \frac{m(m-1)...(m-k+1)}{k!} p^{k} (1-p)^{m-k}.
$$

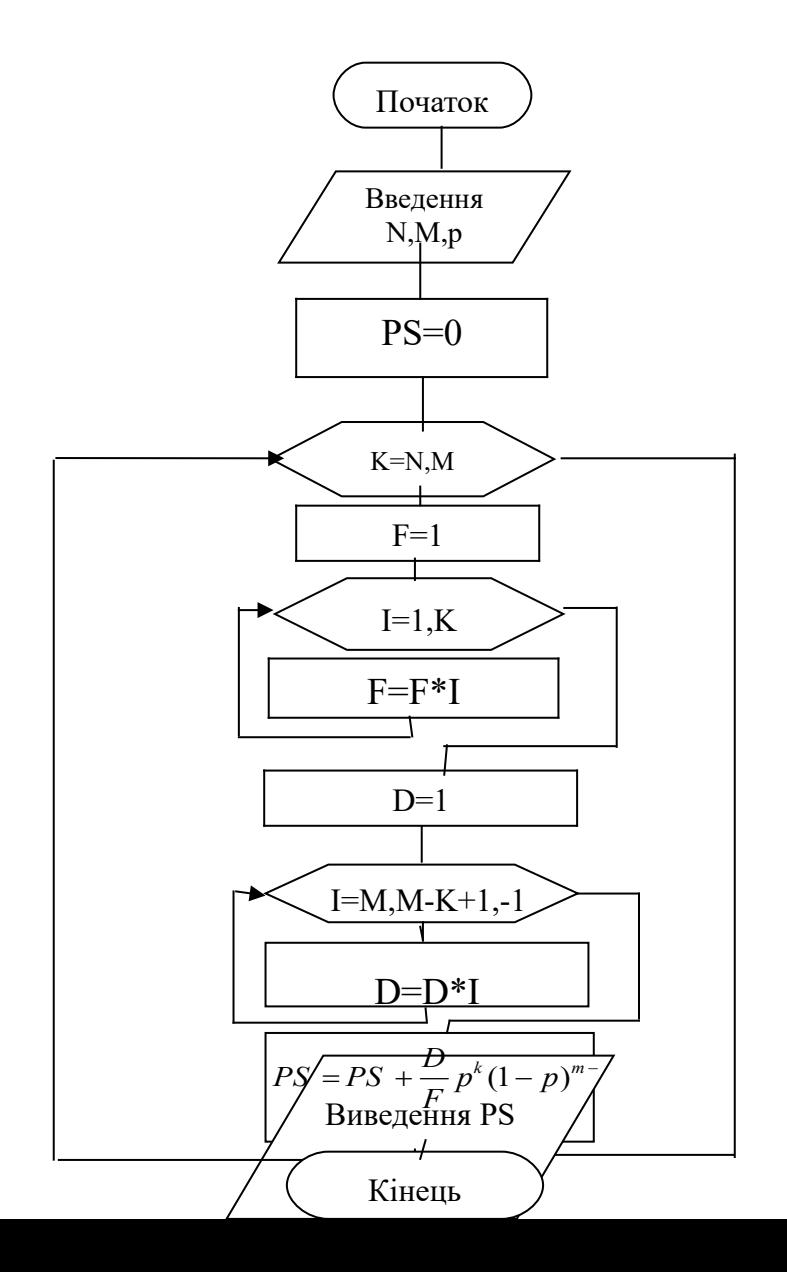

**Програма на QBasic CLS INPUT "введіть M,N,p"; M, N, p PS= 0 FOR k= N TO M**  $F = 1$  $FOR$ **i** = 1 TO **k**  $F = F^*$  i  **NEXT j D=1 FOR i = M TO M-k+1,-1 D=D\*I NEXT I PS=PS+F/D\*p^k\*(1-p)^(m-k) NEXT i PRINT "імовірність p= "; p END**

**Програма на C++**

#**include <stdio.h> #include <conio.h> void main() { clrscr(); int i,k,N,M; float p,PS,F,D**

```
Printf( "введите M,N,p: \n");
Scanf("%f,%f,%f", &M,&N,&p);
PS=0:
for(k=N;k<=M;k++)\{F=1:
for(i=1; i<=k; i++) F=F^*ID=1for (i=M;i<=M-k+1;i--)D=D^*IPS = PS + D/F * pow(p, k) * pow(1-p, M-k);\mathcal{E}printf( "PS=%f",PS);
\mathcal{E}
```
### Завдання

1 Дано натуральне число N та дійсне число х. Обчислити

$$
S = \sum_{k=1}^{N} \left( x^3 * \sum_{i=1}^{k} (x - i^2) \right).
$$

2 Дано натуральне число N та дійсне число f. Обчислити

$$
\mathbf{P} = \prod_{i=1}^{N} \frac{1}{\sum_{k=0}^{1} (f+k)}.
$$

3 Дано натуральне число N. Обчислити

$$
S = \sum_{k=1}^{N} (-1)^{k-1} * \prod_{m=1}^{2k} \cos \frac{m+1}{2k}.
$$

4 Дано натуральне число N. Обчислити

$$
S = \sum_{k=1}^{N} k * (k+1) * ... * (k+k).
$$

5 Дано натуральне число N. Обчислити

$$
S = \sum_{k=1}^{N} \frac{\sum_{i=1}^{N} \sin(0.01 * k * i)}{k!}.
$$

6 Дано натуральне число N. Обчислити

$$
S = \sum_{k=1}^{N} \left( k^3 * \sum_{i=1}^{k} (k - i^2) \right).
$$

7 Дано натуральне число N. Обчислити

$$
S = \sum_{i=1}^{N} \prod_{j=1}^{i} \frac{j!}{i!}.
$$

8 Дано натуральне число N та дійсне число х. Обчислити

$$
S = \sum_{i=1}^{N} \prod_{k=1}^{N} \frac{i + x}{k}.
$$

9 Дано натуральне число N та дійсне число х. Обчислити

$$
S = \sum_{i=1}^N \frac{x}{(N+i)!}.
$$

10 Дано натуральне число N та дійсне число х. Обчислити

$$
S=\sum_{i=1}^N(-1)^{i+1}\frac{x^{2i}}{i!}.
$$

11 Дано натуральне число N. Обчислити

$$
S = \sum_{k=1}^{N} \prod_{m=1}^{2k} \sin \frac{m\pi}{2k+1} \, .
$$

12 Дано : l,n – будь-які числа. Обчислити

$$
S = \prod_{a=1}^{5} \left( \frac{\sum_{i=1}^{l} \prod_{j=1}^{n} (i+j)^{a}}{a!} \right).
$$

# 13 Дано натуральне число N. Обчислити

$$
D = \sum_{k=1}^{n} \sin kx + \prod_{i=1}^{n} \left( \cos x + \sum_{j=1}^{i} \frac{1}{i + \sin^2 jx} \right).
$$

14 Обчислити

$$
F = \sum_{i=1}^{5} \frac{\sum_{j=1}^{i} \sum_{k=1}^{j} (k+i)^2}{(i+5)!}.
$$

15 Обчислити

$$
T = \frac{\prod_{i=1}^{5} \sum_{j=1}^{l} (b+c)^{j+i}}{(m+l)!-l!}.
$$

16 Обчислити

$$
F = \frac{\sum_{i=1}^{10} \prod_{j=1}^{3} (a+b)^{i+j}}{a!}.
$$

17 Обчислити

$$
S = \prod_{c=1}^{5} \left( \frac{\sum_{i=1}^{m} \prod_{j=1}^{n} (i+j)^{c}}{c!} \right).
$$

18 Обчислити

$$
F = \frac{\prod_{i=1}^{5} \sum_{j=1}^{n} (b+c)^{i+j}}{(m+n)!-n!}.
$$

19 Дано натуральне число N та дійсне число х. Обчислити

$$
S = \sum_{i=0}^{n} \frac{x^{2i+1}}{(2i+1)!}.
$$

20 Дано натуральне число N та дійсне число х. Обчислити

$$
S = \sum_{i=0}^{n} \frac{x^{2i}}{(2i)!}.
$$

21 Дано натуральне число N та дійсне число х. Обчислити

$$
S = \sum_{i=0}^{n} (-1)^i \frac{x^{2i+1}}{(2i+1)!}.
$$

22 Дано натуральне число N та дійсне число х. Обчислити  $S = \sum_{i=0}^{n} (-1)^{i} \frac{x^{2i}}{(2i)!}$ *i*  $\int$ *i*  $x^{2i}$ *i x*  $\mathbf{0}$ 2  $1)^i \frac{x}{(2i)!}$ .

23 Дано натуральне число N та дійсне число х. Обчислити

$$
S = \sum_{i=0}^{n} \frac{(x-1)^{2i+1}}{(2i+1)(x+1)^{2i+1}}.
$$

24 Дано натуральне число N та дійсне число х. Обчислити

$$
S = \sum_{i=0}^{n} \frac{(x+1)^{2i}}{2i(x-1)^{2i}}.
$$

25 Дано натуральне число N та дійсне число х. Обчислити

$$
S = \sum_{i=1}^n \frac{(x+1)^{2i-1}}{(2i-1)(x-1)^{2i-1}}.
$$

*Дані для самоперевірки*

# Таблиця 4.3

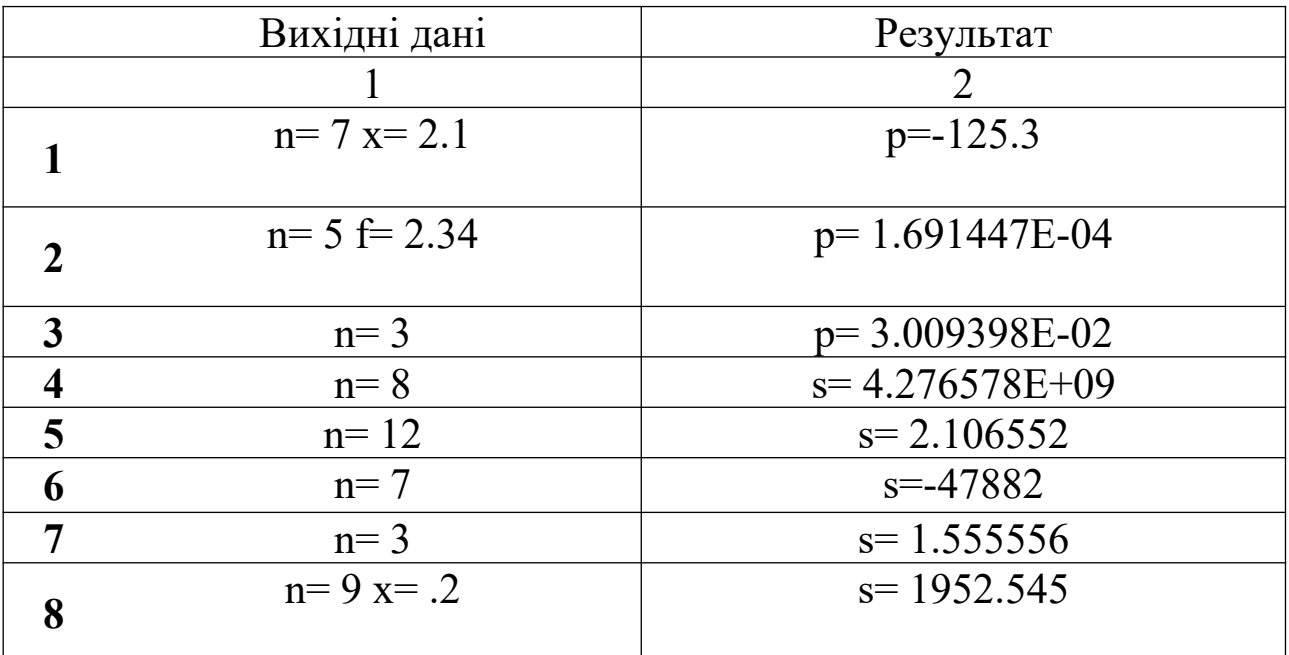

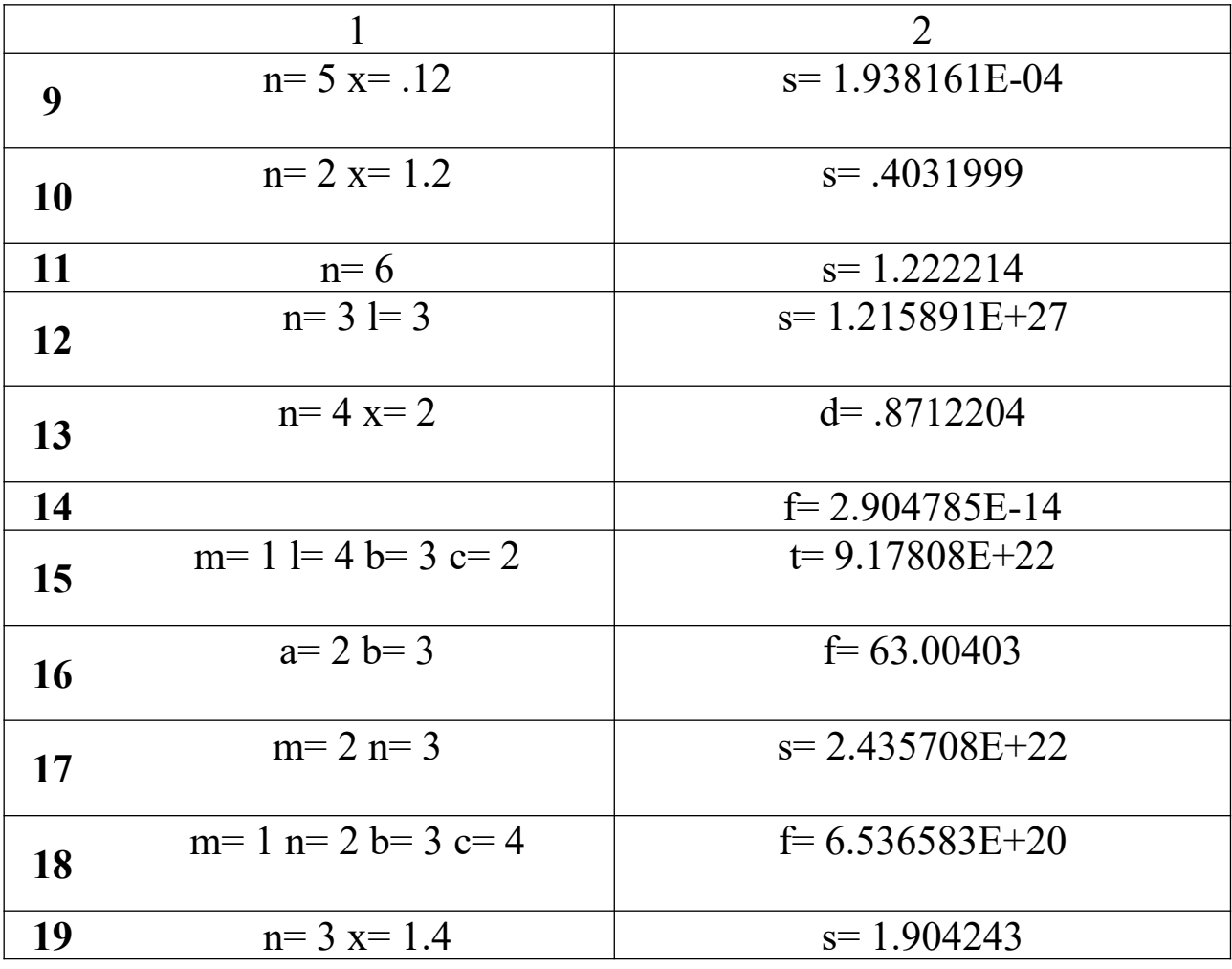

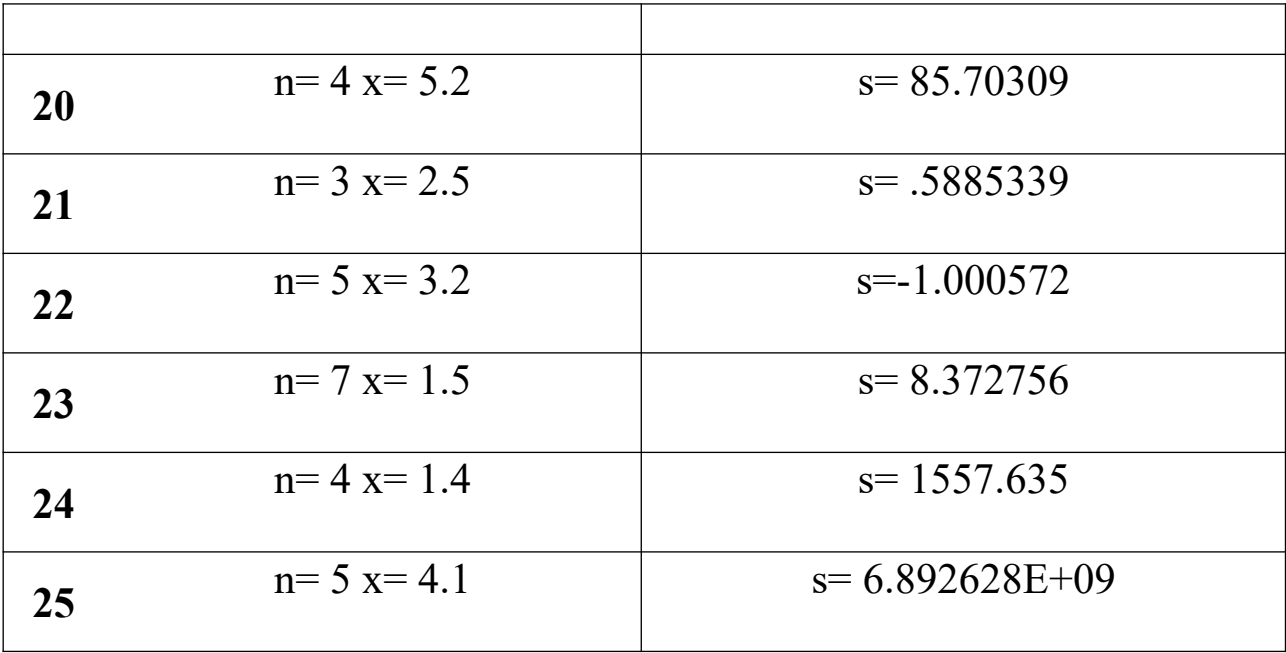